# AIMotor Series Integrated servo motor & servo driver user manual v1.0

All right reserved by Shenzhen Adam Technology Co Ltd

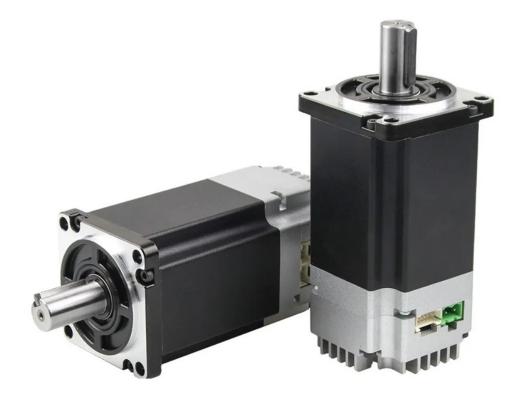

DANGER

- It is forbidden to use the product in flammable and explosive occasions, which can
  easily cause injury or fire.
- It is forbidden to use the product in places with humidity, direct sunlight, dust, salt and metal powder.

# Waring

- Do not connect 220V driver power to 380 power supply, otherwise it will cause equipment damage or fire.
- Please grounding terminal 😃 reliably. Poor grounding may cause electric shock or fire.
- Do not connect the output terminal of driver U-V-W motor to three-phase power supply, otherwise it will cause casualties or fire.
- Driver UVW motor output terminal and motor connection terminal UVW must be connected correspondingly, otherwise the motor may cause equipment damage and casualties due to speeding.

• Wiring please refer to wire wiring, otherwise it may cause fire.

#### Operation

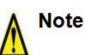

- Before starting operation, please make sure that you can start the emergency switch and shut down at any time.
- When commissioning, please separate the servo motor from the machine. After the action is confirmed, the motor is installed on the machine.
- After the servo motor stops and restores instantaneously, do not approach the machine. The machine may suddenly start again.
- Do not switch on or off the power frequently, otherwise it will cause overheating inside the driver.

#### Function

• When the motor is running, do not contact any rotating parts, otherwise it will cause casualties.

- When the equipment is running, it is forbidden to touch the driver and motor, otherwise it will cause electric shock or scald.
- When the equipment is running, it is forbidden to move the connecting cable, otherwise it will cause personal injury or equipment damage.

#### Chapter 1 Product introduction

Servo driver technical specifications

Stop

AIMotor is a high performance, low energy consumption motor product independently developed by our company according to the market guidance. It has excellent performance in the fields of medical instruments, precision instruments, food packaging, 3C assembly and so on.

The main advantages are strong stability, high precision positioning, high motor response, low noise, low heat, fine structure, strong overload capacity, practical and rich functions, simple and convenient application, etc. See the table below for specific technical specifications

| input pow                    | ver             | The allowed input voltage of different models of AIMotor motor is not consistent. Please see the motor specifications for details Dc power input, pay attention to the positive and negative electrodes of the power supply            |  |  |  |  |  |  |
|------------------------------|-----------------|----------------------------------------------------------------------------------------------------|--|--|--|--|--|--|
| operating                    | temperat<br>ure | Working: $0^{\circ}C \sim 55^{\circ}C$ Storage: $-20^{\circ}C \sim +80^{\circ}C$                                                                                                    |  |  |  |  |  |  |
| environment                  | humidit<br>y    | Less than 90% (no condensation)                                                                                                    |  |  |  |  |  |  |
| control met                  | thod            | ① position control ② speed control ③ torque control ④ communication control                                                                                                    |  |  |  |  |  |  |
|                              |                 | Speed frequency response: ≥200Hz                                                                                                    |  |  |  |  |  |  |
| control charac               | eteristic       | Velocity fluctuation: $\leq \pm 0.03$ (load $0 \sim 100\%$ ) : $\leq \pm 0.02 \times (0.9 \sim 1.1)$ supply voltage                                                                                                    |  |  |  |  |  |  |
|                              |                 | Receiving pulse frequency ≤100kHz                                                                                                    |  |  |  |  |  |  |
|                              |                 | 01, servo enable; 02, alarm clearance; 03, multi-segment enable; 04, multi-segment select 1; 05, many                                                                                                    |  |  |  |  |  |  |
|                              |                 | paragraphs choose 2; 06, forward overrange; 07, reverse overrange; 08, positive turn point; 09, reverse point                                                                                                    |  |  |  |  |  |  |
| control in                   | put             | movement; 10. Origin switch 11, origin enable; 12. Emergency shutdown; 13. Pulse prohibition; 14. Remove                                                                                                    |  |  |  |  |  |  |
|                              |                 | position deviation;                                                                                                    |  |  |  |  |  |  |
|                              |                 | 01, the servo is ready to output; 02. Complete the output of positioning; 03, fault alarm output 04. Confirm the                                                                                                    |  |  |  |  |  |  |
| Control                      | l output        | origin back to zero output; 05, electrical confirmation back to zero output; 06, torque to the output; 07, the                                                                                                    |  |  |  |  |  |  |
|                              |                 | speed reaches the output;                                                                                                    |  |  |  |  |  |  |
|                              |                 | Pulse mode: pulse + direction; A plus B orthogonal pulse                                                                                                    |  |  |  |  |  |  |
|                              |                 | The electronic gear ratio defaults to 131072:1000, that is, 1000 pulses per turn                                                                                                    |  |  |  |  |  |  |
|                              |                 | Maximum pulse receiving frequency <=100KHZ                                                                                                    |  |  |  |  |  |  |
| position co                  | ntrol           | Internal 4 section position mode: 1. Single cycle operation; 2, automatic cycle operation; 3. Multi-segment DI switch operation<br>Communication control mode: RS485+ Modbus_Rtu controls the corresponding communication location and |  |  |  |  |  |  |
|                              |                 | address<br>Internal 4 speed mode: 1, single cycle operation; 2, automatic cycle operation; 3. Multi-speed DI switching<br>operation                                                                                                    |  |  |  |  |  |  |
| speed con                    | trol            | Communication control mode: RS485+ Modbus_Rtu controls the corresponding communication speed address                                                                                                    |  |  |  |  |  |  |
| torque con                   | itrol           | Communication control mode: RS485+ Modbus_Rtu controls the corresponding communication torque address                                                                                                    |  |  |  |  |  |  |
| Acceleration deceleration fi |                 | The time of ACC/DEC : $1 \sim 65535$ ms ( $0 \text{ r/min} \sim 1000 \text{ r/min}$ )                                                                                                    |  |  |  |  |  |  |
|                              |                 | Current speed, DI input, DO output, current position, command input pulse accumulation, average load rate,                                                                                                    |  |  |  |  |  |  |
| Monitor fun                  | oction          | position deviation count, motor phase current, bus voltage value, module temperature, alarm record, command                                                                                                    |  |  |  |  |  |  |
|                              |                 | pulse frequency corresponding speed, running state, etc                                                                                                    |  |  |  |  |  |  |
| protect function             | n               | vervoltage and undervoltage of the main power supply, overspeed, overcurrent, overload, abnormal encoder,                                                                                                    |  |  |  |  |  |  |
|                              |                 | abnormal position, blocked rotation, abnormal parameters, etc                                                                                                    |  |  |  |  |  |  |
| Return to origin             | function        | 13 autonomous (search) ways to return to the origin, as well as the origin offset function.                                                                                                    |  |  |  |  |  |  |
| RS485 fund                   | ction           | It follows the standard ModBUS-RTU protocol<br>One point two communication interface, convenient network parallel                                                                                                    |  |  |  |  |  |  |
| gain adjusti                 | ment            | Manually adjust<br>Internal rigidity grade table adjustment                                                                                                    |  |  |  |  |  |  |

#### **1.2-Integrated series motor hardware interface**

Integrated model: MD42 terminal interface diagram

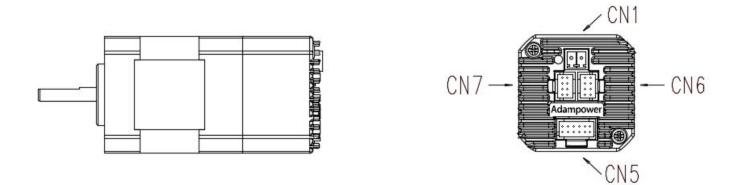

1) Integrated model: MD57/MD60 terminal interface diagram

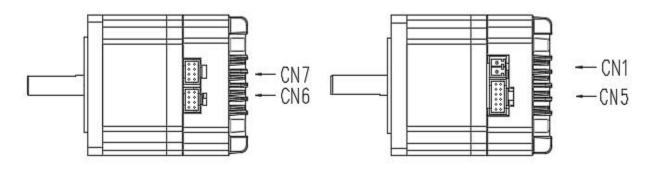

2) Integrated model: MD80/MD86 terminal interface diagram

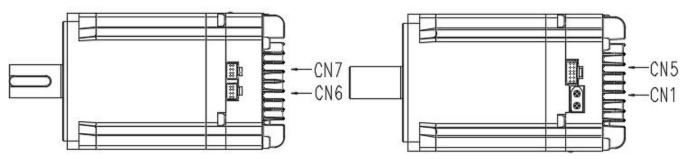

#### **Integrated interface**

definition

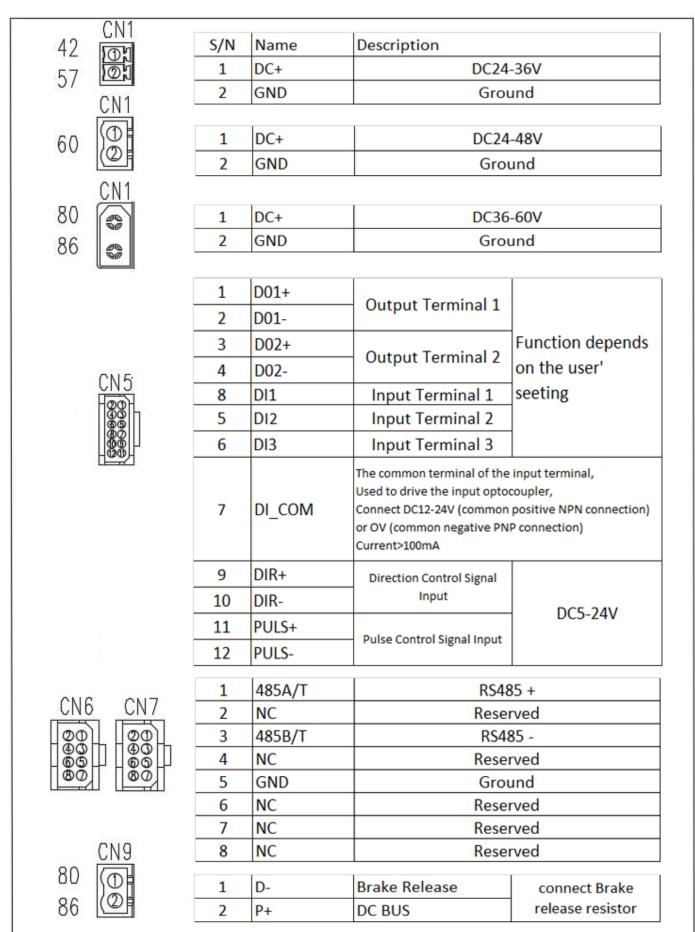

#### Remark:

GND:DC power ground
DC+:DC power positive
DO1+/DO1- (Factory default REDY servo is ready)
DO2+/DO2-(Factory default REDY Alarm fault is ready)
D11 Factory default SON server external enable
D12 Factory default ALARM alarm fault reset
D13 Factory default E-STOP external emergency stop
DI\_COM The common terminal of the input terminal is connected to DC12-24V (common anode NPN connection) or
OV(common cathode PNP connection), the current is less than or equal to 100mA
DIR+ (Direction+), DIR- (Direction-) , PUL+ (Pluse+), PUL-(Pulse-)

485A/T(485 communication positive terminal),NC(Reseved), 485B/T(485 communication negative terminal) D-: brake release P+:DC bus

Note 1: Ports marked with the word "General" indicate that all integrated motors are of the common interface sequence.

Note 2: THE port marked with "MODEL" indicates that all the integrated motor interfaces are different. Please pay

attention to the connection.

#### 1.3-Split series driver hardware interface

A: Driver model: D-AISXX005A terminal interface diagram

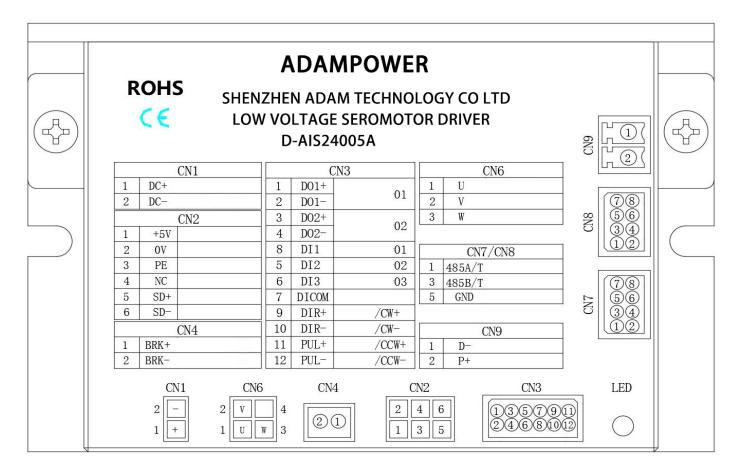

#### **Remark:**

CN1-DC+ (Input power positive) DC-(Input power negative) CN2- +5V(Red) 0V(Orange) SD+(Blue) SD-(Purple) Shell:PE CN7/CN8: 485A/T(485 communication positive terminal),NC(Reseved), 485B/T(485 communication negative terminal) CN9:D- brake release P+:DC bus+

| Input terminal | Terminal serial number | Functional description | Functional symbol |
|----------------|------------------------|------------------------|-------------------|
| DI_COM         | CN3/7                  | Input common end       | СОМ               |
| DI1            | CN3/8                  | servo enables input    | SON               |
| DI2            | CN3/5                  | alarm reset            | ALM-RST           |
| DI3            | CN3/6                  | EMERGENCY              | E_STOP            |
|                |                        | STOP                   |                   |

#### DI/DO interfaces are defined by factory default

| Input terminal | Terminal serial number | Functional description | Functional symbol |
|----------------|------------------------|------------------------|-------------------|
| DO1+           | CN3/1                  |                        |                   |
| DO1-           | CN3/2                  | S-RDY                  | READY             |
| DO2+           | CN3/3                  | Error alarm OUT        | ALM               |
| DO2-           | CN3/4                  |                        | ALM               |

B: Driver model No : D-AISXX010A/D-AISXX020A/D-AISXX030A/D-AISXX040A//D-AISXX060A Terminal

interface diagram

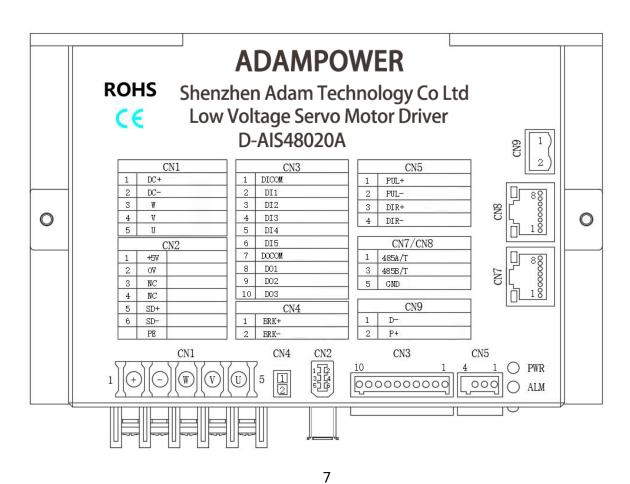

#### Remark:

CN1-DC+ (Input power positive) DC-(Input power negative) CN2- +5V(Red) 0V(Orange) SD+(Blue) SD-(Purple) Shell:PE CN7/CN8: 485A/T(485 communication positive terminal),NC(Reseved), 485B/T(485 communication negative terminal) CN9:D- brake release P+:DC bus+

| Input terminal | Terminal serial number | Functional description | Functional symbol |  |
|----------------|------------------------|------------------------|-------------------|--|
| DI_COM         | CN3/1                  | Input common end       | СОМ               |  |
| DI1            | CN3/2                  | servo enables input    | SON               |  |
| DI2            | CN3/3                  | Alarm reset            | ALM-RST           |  |
| DI3            | CN3/4                  | EMERGENCY              | E_STOP            |  |
|                |                        | STOP                   |                   |  |
| DI4            | DI4 CN3/5              |                        | JOG+              |  |
|                |                        |                        |                   |  |
| DI5            | CN3/6                  | RJOG                   | JOG-              |  |

#### • DI/DO interfaces are defined by factory default

| Output terminal | Terminal serial number | Functional description | Functional symbol |  |
|-----------------|------------------------|------------------------|-------------------|--|
| DI_COM          | CN3/7                  | Output common          | СОМ               |  |
| DI1             | CN3/8                  | S-RDY                  | REDY              |  |
| DI2             | CN3/9                  | Error alarm OUT        | ALM               |  |
| DI3             | CN3/10                 | COIN                   | COIN              |  |

#### 1.4-Motor drive brake release

#### • Dedicated braking module

The integrated series motor has no external brake discharge resistance interface. When the load inertia is large, it is recommended to buy our AIS special brake module to ensure the quality of bus voltage. The external DC power supply is connected to the input +- port of the brake module, and the output +- port of the module is connected to the motor power interface.

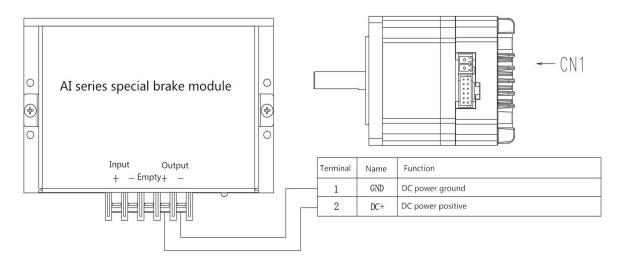

#### External drain brake resistance

The type selection and specification of discharge brake resistance for split-type drive CN9 interface refer to the table

| Split driver model | Rated output<br>current | External brake resistance resistance value requirements | External brake resistance power requirements |
|--------------------|-------------------------|---------------------------------------------------------|----------------------------------------------|
| D-AISXX0010A       | 10A                     | 10 ohms to 30 ohms                                      | More than 100W                               |
| D-AISXX0020A       | 20A                     | 10 ohms to 30 ohms                                      | More than 100W                               |
| D-AISXX0040A       | 40A                     | 5 ohms to 15ohms                                        | More than 200W                               |
| D-AISXX0060A       | 60A                     | 5 ohms to 15ohms                                        | More than 200W                               |

#### Chapter 2 Standard wiring diagram

#### 2.1 Input power cable

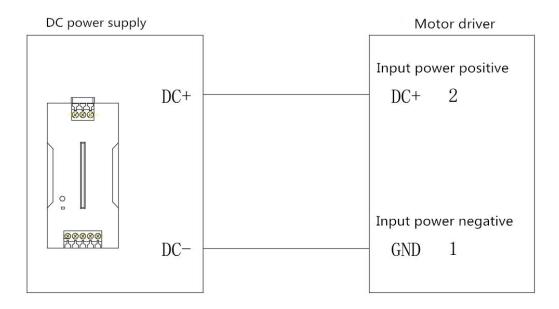

Note 1: The input terminals of the power supply are strictly divided into positive and negative terminals. The voltage range of the input power supply of different models may be different. Please refer to the hardware interface reference wiring of the corresponding model in the section above.

Note 2: THIS PRODUCT HAS a certain overload capacity, and the selected external switching power supply should be greater than 1.5 times the output capacity of the rated current of the product. The rated current of the product is marked on the nameplate.

#### 2.2-High speed pulse signal wiring

• Open collector connection

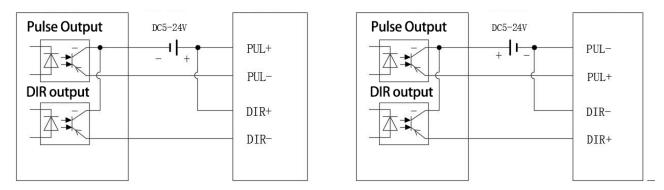

• Differential signal wiring

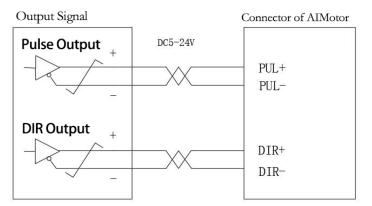

Note 1: The position of the pulse input terminal interface may be different for different motors. Please refer to the description of the corresponding hardware interface in the previous section.

Note 2: This product supports 5-24V wide voltage pulse input, and the maximum received pulse frequency is 100KHZ. The upper pulse device should pay attention to the control frequency within 100K, otherwise the driver is easy to lose the pulse, resulting in abnormal positioning.

Note 3: It is recommended to use twisted-pair shielded wire for pulse control line, and do not be laid in the same line with strong current and strong interference, which can effectively shield external strong magnetic interference;

Note 4: The above pulse connection mode should be consistent with H05-15 parameters, H05-15 factory default pulse + direction instruction form.

## 2.3-DI and DO connection

• DI Connect cables to the input terminal

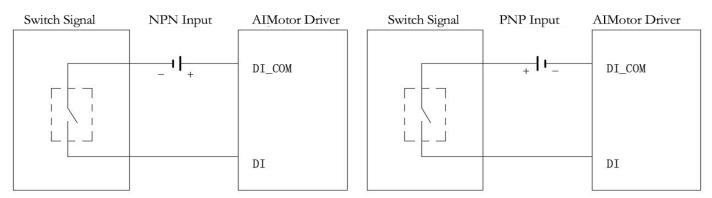

Note 1: The input terminal control voltage DC12-24V is valid;

Note 2: Each DI is free to assign different functions (see Section 4.2 DIDO Parameters), but multiple DI's cannot be

assigned to the same function.

Note 3: DC-input is controlled by external switch signal, NPN type connection is selected, and the low level is effective; External switch signal control DC+ input, select PNP type connection, high level effective;

- DO Connect cables to the output terminal
- 1、 AIS series integrated servo motor

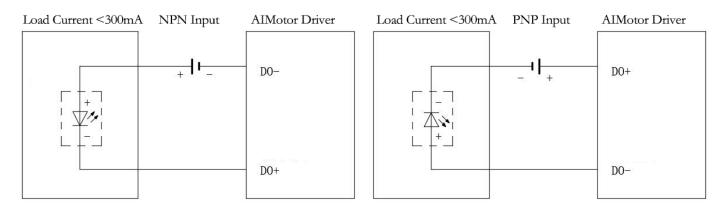

#### 2、D series split driver

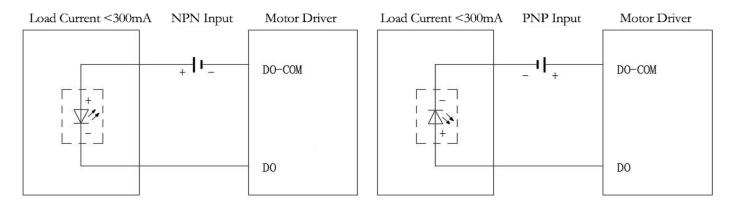

Note 1: The maximum driving capacity of the output terminal is less than 300mA current. If you need to drive a large load, please use intermediate relay to convert.

Note 2: Each DO is free to assign different functions (see section 4.2 DIDO Parameters).

Note 3: When controlling the action of DO port, output DC-, select NPN type connection, low level output; Control DO port action output DC+, select PNP type connection, high level effective;

RS485 Communication connection wire

• Connect many slave stations

PLC device, with Siemens S7-200SMART as an example

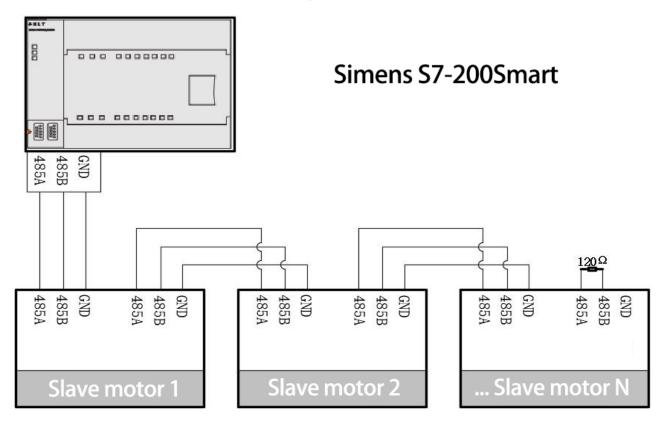

Note 1: Most slave stations are connected. If the communication signal is noisy, it is recommended to add a 120 ohm terminal resistor to the last slave station to ensure the communication quality. Note 2: Communications (4.5 RS485 Parameters)

• host computer debugs a connection

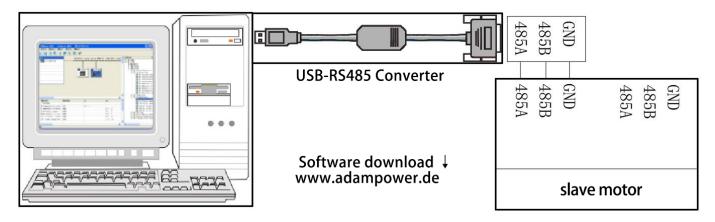

Note 1: Usually there is no direct 485 interface on the computer, so you need to convert USB to 485 to connect the slave motor drive. Note 2: The PC PC debugging software can be downloaded from the official website of our company, which is convenient for users to debug.

#### Chapter 3 control flow chart

#### • Control flow graph

This system uses the tree structure setting, step by step to expand the branch, in the application of this product, please refer to the following table design; The system is structured from left to right $\rightarrow$ 

|                                  |                        | -                                          | value is derived from<br>H06-03                                                   |                                                        | H06_03 Set speed + Enable Start/stop<br>control                                                                  |  |  |
|----------------------------------|------------------------|--------------------------------------------|-----------------------------------------------------------------------------------|--------------------------------------------------------|----------------------------------------------------------------------------------------------------|--|--|
|                                  | =0<br>Speed control    | Speed command<br>selection<br>H06_02       | Derived from the<br>internal<br>multi-segment speed<br>given<br>JOG Speed control | H12_00<br>Multi-speed mode<br>selection                | =0<br>Single cycle operation<br>=1<br>cycle operation<br>=2<br>DI Switchover<br>Operation<br>-DI relation JOGCMD |  |  |
|                                  |                        |                                            |                                                                                   | noo_o i Setting                                        |                                                                                                    |  |  |
| Control mode Selection<br>H02_00 | =1<br>Position control | Position<br>command<br>selection<br>H05_00 | Derived from impulse<br>control                                                   | H05_15<br>Pulse command<br>mode selection              | =0<br>Pulse + directional<br>positive logic<br>=1<br>Pulse + direction<br>negative logic<br>=2<br>AB Phase pulse |  |  |
|                                  |                        |                                            | Originates from<br>multiple segments<br>control                                   | H11_00<br>Multi - segment<br>running mode<br>selection | =0<br>Single cycle operation<br>=1<br>cycle operation<br>=2<br>DI Switchover<br>Operation<br>=3<br>Run Sequence  |  |  |
|                                  | =2<br>Torque control   | Position<br>command<br>selection H07_02    | H07_03 Settin                                                                     | ng Speed + Enable Sta                                  |                                                                                                    |  |  |

#### **Precautions for parameters:**

1. In the parameter table, the factory parameters take the 57601 motor as the template, and the specific motor takes the non-57601 motor as the template.

2.In the parameter table, the "applicable mode" P represents position mode, S represents speed mode, and T represents torque mode.

3. Some parameters cannot be changed when the motor is enabled, or you need to power off and restart, pay attention to the "modification method" and "effective method" in the parameter list.

4.Communication access or control parameters pay attention to "data type", and "parameter setting range" in the parameter list.

#### 4.1-Driver parameters(H00-H01)

|                                                                                                    | Description     | Motor code |            | Alter<br>mode    | Enable off               | factory default       | 57601 | Unit      | -      |
|----------------------------------------------------------------------------------------------------|-----------------|------------|------------|------------------|--------------------------|-----------------------|-------|-----------|--------|
| H00_00                                                                                                    | Parameter range | 0          | 1073741824 | Effective<br>way | power off<br>and restart | Adaptation<br>pattern | P/S/T | Data type | Uint32 |
| Manufacturer parameters, different motor manufacturer number is different, need manufacturer permission can be modified, users do not modify; |                 |            |            |                  |                          |                       |       |           |        |

|           | Description        | Zero state<br>encoder | of motor           | Alter<br>mode    | Display        | factory<br>default    | -     | Unit      | -      |
|-----------|--------------------|-----------------------|--------------------|------------------|----------------|-----------------------|-------|-----------|--------|
| H00_08    | Parameter<br>range | 0                     | 1                  | Effective<br>way | -              | Adaptation<br>pattern | P/S/T | Data type | Uint16 |
| Manufactu | irer's parameters, | assembly m            | otor encoder set t | o zero, display  | y parameters c | an not be changed     | 1;    |           |        |

|           | Description        | Motor rated current |                     | Alter<br>mode    | Enable off               | factory<br>default     | 440            | Unit           | 0.01A  |
|-----------|--------------------|---------------------|---------------------|------------------|--------------------------|------------------------|----------------|----------------|--------|
| H00_11    | Parameter<br>range | 0                   | 65535               | Effective<br>way | power off<br>and restart | Adaptatio<br>n pattern | P/S/T          | Data type      | Uint16 |
| Manufactu | urer parameters, o | different mot       | or rated current is | different, nee   | d manufacture            | er permission          | to modify, use | ers do not mod | ify;   |

|          | Description         | Motor rated speed |                     | Alter<br>mode    | Enable off               | factory<br>default    | 1000          | Unit           | rpm    |
|----------|---------------------|-------------------|---------------------|------------------|--------------------------|-----------------------|---------------|----------------|--------|
| H00_14   | Parameter<br>range  | 0                 | 6000                | Effective<br>way | power off<br>and restart | Adaptation<br>pattern | P/S/T         | Data type      | Uint16 |
| Manufact | urer parameters, di | fferent mot       | or rated speed is d | lifferent, need  | manufacturer             | permission to a       | modify, users | s do not modif | y;     |

|        | Description                                                                                                    | Motor max speed |      | Alter<br>mode    | Enable off               | factory<br>default     | 1500  | Unit      | rpm    |
|--------|----------------------------------------------------------------------------------------------------|-----------------|------|------------------|--------------------------|------------------------|-------|-----------|--------|
| H00_15 | Parameter<br>range                                                                                                    | 0               | 6000 | Effective<br>way | power off<br>and restart | Adaptatio<br>n pattern | P/S/T | Data type | Uint16 |
|        | Manufacturer's parameters, the maximum speed of different motors is different, which can only be modified by the manufacturer's permission, but not by the user; This parameter serves as the maximum speed limit of the motor and has the highest priority. |                 |      |                  |                          |                        |       |           |        |

|            | Description        | Motor enco   | oder offset         | Alter<br>mode    | Display     | factory<br>default     | -     | Unit      | -      |
|------------|--------------------|--------------|---------------------|------------------|-------------|------------------------|-------|-----------|--------|
| H00_28     | Parameter<br>range | 0            | 9999999999          | Effective<br>way | -           | Adaptatio<br>n pattern | P/S/T | Data type | Uint32 |
| Factory pa | arameters, assem   | bly motor en | coder set to zero u | ise, users can i | not change; |                        |       |           |        |

|        | Description        | Motor max | x current | Alter<br>mode    | Enable off               | factory<br>default     | 660   | Unit      | 0.01A  |
|--------|--------------------|-----------|-----------|------------------|--------------------------|------------------------|-------|-----------|--------|
| H00_43 | Parameter<br>range | 0         | 65535     | Effective<br>way | power off<br>and restart | Adaptatio<br>n pattern | P/S/T | Data type | Uint16 |

The maximum current that different motors can accept is different. Setting an illegal value will lead to heat or damage of the motor. Only the permission of the manufacturer can be modified.

Limit current output = limit torque output; This parameter, together with  $H07_09/H07_10$  and manufacturer's parameter  $H01_03$ , is used as the actual maximum current output limit of the motor, and its low effective value is taken.

|          | Description        | N<br>edition nun | ICU software     | Alter<br>mode    | Display        | factory<br>default     | -     | Unit      | -      |
|----------|--------------------|------------------|------------------|------------------|----------------|------------------------|-------|-----------|--------|
| H01_00   | Parameter<br>range | 0                | 65535            | Effective<br>way | -              | Adaptatio<br>n pattern | P/S/T | Data type | Uint16 |
| Manufact | urer parameters, s | software vers    | ion number; Disp | lay parameters   | s cannot be ch | nanged.                |       |           |        |

|                      | Description          | escription Driver Code |                   | Alter<br>mode    | Enable off               | factory<br>default     | 24161         | Unit           | -           |
|----------------------|----------------------|------------------------|-------------------|------------------|--------------------------|------------------------|---------------|----------------|-------------|
| H01_02               | Parameter<br>range   | 0                      | 65535             | Effective<br>way | power off<br>and restart | Adaptatio<br>n pattern | P/S/T         | Data type      | Uint16      |
| Manufactu<br>modify; | irer parameters, dif | ferent driv            | er manufacturer n | umber is diffe   | erent, need ma           | nufacturer per         | mission can b | e modified, us | sers do not |

|               | Description        | Driver max     | current            | Alter<br>mode    | Enable off                   | factory<br>default     | 1000           | Unit          | 0.01A          |
|---------------|--------------------|----------------|--------------------|------------------|------------------------------|------------------------|----------------|---------------|----------------|
| H01_03        | Parameter<br>range | 0              | 65535              | Effective<br>way | with<br>immediat<br>e effect | Adaptatio<br>n pattern | P/S/T          | Data type     | Uint16         |
| Manufacturer  | parameters, diffe  | erent drivers  | can output the ma  | ximum currer     | nt is different,             | setting an ille        | gal value will | lead to motor | heating or     |
| damage, need  | manufacturer pe    | rmission to r  | nodify, users do n | ot modify;       |                              |                        |                |               |                |
| Limit current | output = limit to  | rque output;   | This parameter, to | gether with H    | 07_09/H07_1                  | 0 and manufa           | cturer's param | eter H00_43,  | is used as the |
| actual maximu | um current outpu   | t limit of the | motor, and its low | v effective val  | ue is taken.                 |                        |                |               |                |

|         | Description         | Driver cur<br>resistance | rrent sampling     | Alter<br>mode    | Enable off               | factory<br>default     | 50            | Unit           | mΩ        |
|---------|---------------------|--------------------------|--------------------|------------------|--------------------------|------------------------|---------------|----------------|-----------|
| H01_05  | Parameter<br>range  | 5                        | 65535              | Effective<br>way | power off<br>and restart | Adaptatio<br>n pattern | P/S/T         | Data type      | Uint16    |
|         | urer parameters, di | fferent driv             | e current sampling | g resistance is  | different, nee           | d manufacture          | er permission | to modify, use | rs do not |
| modify; |                     |                          |                    |                  |                          |                        |               |                |           |

|        | Description                              |     | rent amplifier     | Alter<br>mode    | Enable off               | factory<br>default     | 1500          | Unit          | Ω      |
|--------|------------------------------------------|-----|--------------------|------------------|--------------------------|------------------------|---------------|---------------|--------|
| H01_06 | Parameter<br>range                       | 500 | 65535              | Effective<br>way | power off<br>and restart | Adaptatio<br>n pattern | P/S/T         | Data type     | Uint16 |
|        | irer parameters, di<br>users do not modi |     | ers of the current | amplifier inpu   | it resistance is         | different, nee         | d manufacture | er permission | can be |

| _        | Description        | Driver curr<br>feedback r | rent amplifier<br>esistance | Alter<br>mode    | Enable off               | factory<br>default     | 3000         | Unit           | Ω          |
|----------|--------------------|---------------------------|-----------------------------|------------------|--------------------------|------------------------|--------------|----------------|------------|
| H01_07   | Parameter<br>range | 500                       | 65535                       | Effective<br>way | power off<br>and restart | Adaptatio<br>n pattern | P/S/T        | Data type      | Uint16     |
| Manufact | urer parameters, d | lifferent driv            | ers of the current          | amplifier feed   | lback resistand          | ce is different,       | need manufac | cturer permiss | ion can be |

modified, users do not modify;

|        | Description        | Driver temy | perature alarm                         | Alter<br>mode    | Enable off                   | factory<br>default     | 90            | Unit           | °C         |
|--------|--------------------|-------------|----------------------------------------|------------------|------------------------------|------------------------|---------------|----------------|------------|
| H01_08 | Parameter<br>range | 40          | 100                                    | Effective<br>way | with<br>immediat<br>e effect | Adaptatio<br>n pattern | P/S/T         | Data type      | Uint16     |
|        | 1                  |             | verheat protection<br>motor overheatin |                  | 2                            | 5                      | anufacturer p | ermission, use | ers do not |

|        | Description        | Driver bus<br>attenuation | voltage<br>n coefficient | Alter<br>mode    | Enable off                   | factory<br>default     | 2100  | Unit      | -      |
|--------|--------------------|---------------------------|--------------------------|------------------|------------------------------|------------------------|-------|-----------|--------|
| H01_09 | Parameter<br>range | 10                        | 65535                    | Effective<br>way | with<br>immediat<br>e effect | Adaptatio<br>n pattern | P/S/T | Data type | Uint16 |

| Manufactu | irer parameters ca | n be modifi | ed only after the r | permission of | the manufactu | rer. Users do 1 | not modify the | em. |  |
|-----------|--------------------|-------------|---------------------|---------------|---------------|-----------------|----------------|-----|--|

### **4.2-Basic control parameters(H02)**

|        | Description        | Control mo | de selection                             | Alter<br>mode    | Enable off                   | factory<br>default     | 1     | Unit      | -      |
|--------|--------------------|------------|------------------------------------------|------------------|------------------------------|------------------------|-------|-----------|--------|
| H02_00 | Parameter<br>range | 0          | 6                                        | Effective<br>way | with<br>immediat<br>e effect | Adaptatio<br>n pattern | P/S/T | Data type | Uint16 |
| 1      |                    |            | Speed Control pa                         |                  | \                            |                        |       |           |        |
| ^      |                    |            | 4 / Position Contr<br>4.6 / torque Contr |                  | · ·                          |                        |       |           |        |

|        | Description                         | iption Rotation direction selection |   |                                                               | Enable off                   | factory<br>default     | 0     | Unit      | -      |
|--------|-------------------------------------|-------------------------------------|---|---------------------------------------------------------------|------------------------------|------------------------|-------|-----------|--------|
| H02_02 | Parameter<br>range                  | 0                                   | 1 | Effective<br>way                                              | with<br>immediat<br>e effect | Adaptatio<br>n pattern | P/S/T | Data type | Uint16 |
|        | W is positive an is the positive of | -                                   |   | <ul> <li>负方向</li> <li>CW</li> <li>正方向</li> <li>CCW</li> </ul> |                              |                        |       |           |        |

|             | Descriptio<br>n                         | Servo enable (<br>selection | OFF Stop mode     | Alter<br>mode    | Enable off                   | factory<br>default     | 0               | Unit      | -      |
|-------------|-----------------------------------------|-----------------------------|-------------------|------------------|------------------------------|------------------------|-----------------|-----------|--------|
| H02_05      | Parameter<br>range                      | 0                           | 2                 | Effective<br>way | with<br>immediat<br>e effect | Adaptatio<br>n pattern | P/S/T           | Data type | Uint16 |
| Set 0: free | stop, keep fre                          | ee state after stop         | pping;            |                  |                              |                        |                 |           |        |
| Set 1: zero | o speed stop, keep free after stopping; |                             |                   |                  |                              |                        |                 |           |        |
| Set 2: zero | o speed stop, k                         | eep DB state af             | ter stopping (dam | ping state afte  | er enabling OF               | F, recommend           | led for vertica | l load);  |        |

|       | Description        | User Password |       | Alter mode       | Enable off                  | factory<br>default        | 0     | Unit      | -      |
|-------|--------------------|---------------|-------|------------------|-----------------------------|---------------------------|-------|-----------|--------|
| 02_30 | Parameter<br>range | 0             | 65535 | Effective<br>way | with<br>immediate<br>effect | Adaptat<br>ion<br>pattern | P/S/T | Data type | Uint16 |

| Manı | facturer paramete | rs can be mod | ified only afte | r the permissio | n of the manufactu | irer. Users de | o not modify t | them. |  |
|------|-------------------|---------------|-----------------|-----------------|--------------------|----------------|----------------|-------|--|

|                             | Description                   | System parameters are initialized |         | Alter mode       | Enable off                  | factory<br>default     | 0     | Unit      | -      |
|-----------------------------|-------------------------------|-----------------------------------|---------|------------------|-----------------------------|------------------------|-------|-----------|--------|
| H02_31                      | Parameter<br>range            | 0                                 | 4       | Effective<br>way | with<br>immediate<br>effect | Adaptatio<br>n pattern | P/S/T | Data type | Uint16 |
| Set 0: no e<br>Set 1: reste | effect.<br>ore user-related f | actory param                      | neters; |                  |                             |                        |       |           |        |

Set 2: Clear H0B\_33 fault records.

Set 3: restore relevant factory parameters of the motor (permission of the manufacturer is required);

Set 4: restore the factory parameters related to the drive (permission of the manufacturer is required);

#### 4.DI/DO parameters(H03-H04)

|                             | Input terminal                           | DI function options                                                  |
|-----------------------------|------------------------------------------|----------------------------------------------------------------------|
| InFun Set vable             | Symbol                                   | Function                                                             |
| 1                           | SON                                      | servo motor is enabled                                               |
| 2                           | ALM_RST                                  | Fault alarm reset                                                    |
| 6                           | CMD1                                     | Multi-segment running instruction switch 1                           |
| 7                           | CMD2                                     | Multi-segment running instruction switch 2                           |
| 14                          | P_OT                                     | Forward overrange switch                                             |
| 15                          | N_OT                                     | Reverse overrange switch                                             |
| 18                          | JOG_CMD+                                 | velocity is moving in a positive direction                           |
| 19                          | JOG_CMD-                                 | velocity points in the opposite direction                            |
| 28                          | PosInSen                                 | Multi - segment position running command enable                      |
| 31                          | Home_Switch                              | External origin switch                                               |
| 32                          | Homeing_Start                            | Origin return was enabled. Procedure                                 |
| 34                          | EmergencyStop                            | emergency shut down                                                  |
| 35                          | ClrPosErr                                | Error Counter                                                        |
| 37                          | PulseInhibit                             | Pulse In hibit                                                       |
| 41                          | Home_Record                              | Set current position to origin (zero bit)                            |
| Note: InFun option (a DI fu | nction option can only be associated wit | h one DI terminal and cannot be assigned repeatedly; otherwise, a DI |

duplication assignment fault alarm ER.130 will occur)

| Description |                                                   | DI1 Terminal<br>Function Selection |   | Alter mode | Advanced configuration | factory<br>default       | 1                     | Unit      | -         |        |
|-------------|---------------------------------------------------|------------------------------------|---|------------|------------------------|--------------------------|-----------------------|-----------|-----------|--------|
| H           | 03_02                                             | Parameter<br>range                 | 0 | 41         | Effective<br>way       | with immediate<br>effect | Adaptation<br>pattern | P/S/<br>T | Data type | Uint16 |
| Fa          | Factory default association: InFun1 servo enable; |                                    |   |            |                        |                          |                       |           |           |        |

If you need to change the associated function, see Input Terminal DI Function Option Table.

|                                                                                                    | Description        | DI1 Termi<br>selection | DI1 Terminal logic selection |                  | Advanced<br>configurat<br>ion | factory<br>default     | 0     | Unit      | -      |
|----------------------------------------------------------------------------------------------------|--------------------|------------------------|------------------------------|------------------|-------------------------------|------------------------|-------|-----------|--------|
| H03_03                                                                                                    | Parameter<br>range | 0                      | 1                            | Effective<br>way | with<br>immediate<br>effect   | Adaptatio<br>n pattern | P/S/T | Data type | Uint16 |
| Set 0: indicates that signal conduction is effective, disconnection is invalid (positive logic input);<br>Set 1: indicates that the signal disconnection is valid and the conduction is invalid (inverse logic input); |                    |                        |                              |                  |                               |                        |       |           |        |

| 1102 04 | Description        | DI2 Terminal Function<br>Selection |    | Alter<br>mode    | Advanced<br>configurat<br>ion | factory<br>default     | 2     | Unit      | -      |
|---------|--------------------|------------------------------------|----|------------------|-------------------------------|------------------------|-------|-----------|--------|
| H03_04  | Parameter<br>range | 0                                  | 41 | Effective<br>way | with<br>immediate<br>effect   | Adaptatio<br>n pattern | P/S/T | Data type | UInt16 |

| Factory of | lefault association: | InFun2 alar | m reset; |  |  |  |
|------------|----------------------|-------------|----------|--|--|--|

If you need to change the associated function, see Input Terminal DI Function Option Table.

|             | Description                                                                                            | DI2 Termin<br>selection | al logic          | Alter mode       | Advanced configuration      | factory<br>default     | 0     | Unit      | -      |  |
|-------------|----------------------------------------------------------------------------------------------------|-------------------------|-------------------|------------------|-----------------------------|------------------------|-------|-----------|--------|--|
| H03_05      | Parameter<br>range                                                                                     | 0                       | 1                 | Effective<br>way | with<br>immediate<br>effect | Adaptatio<br>n pattern | P/S/T | Data type | UInt16 |  |
| Set 0: indi | Set 0: indicates that signal conduction is effective, disconnection is invalid (positive logic input); |                         |                   |                  |                             |                        |       |           |        |  |
| Set 1: indi | cates that the sig                                                                                     | nal disconne            | ction is valid an | nd the conducti  | ion is invalid (inve        | erse logic inpu        | t);   |           |        |  |

|            | Description        | DI3 Termir<br>Selection | nal Function        | Alter<br>mode    | Advanced<br>configurat<br>ion | factory<br>default     | 34    | Unit      | -      |
|------------|--------------------|-------------------------|---------------------|------------------|-------------------------------|------------------------|-------|-----------|--------|
| H03_06     | Parameter<br>range | 0                       | 41                  | Effective<br>way | with<br>immediate<br>effect   | Adaptatio<br>n pattern | P/S/T | Data type | Uint16 |
|            |                    |                         | nergency shutdow    |                  |                               |                        |       |           |        |
| If you nee | d to change the a  | ssociated fur           | iction, see Input T | Terminal DI Fu   | unction Optior                | n Table.               |       |           |        |

|                                                                                                    | Description        | DI3 Termin<br>selection | DI3 Terminal logic selection |                  | Advanced<br>configurat<br>ion | factory<br>default     | 0     | Unit      | -      |  |
|----------------------------------------------------------------------------------------------------|--------------------|-------------------------|------------------------------|------------------|-------------------------------|------------------------|-------|-----------|--------|--|
| H03_07                                                                                                    | Parameter<br>range | 0                       | 1                            | Effective<br>way | with<br>immediate<br>effect   | Adaptatio<br>n pattern | P/S/T | Data type | Uint16 |  |
| Set 0: indicates that signal conduction is effective, disconnection is invalid (positive logic input);         Set 1: indicates that the signal disconnection is valid and the conduction is invalid (inverse logic input); |                    |                         |                              |                  |                               |                        |       |           |        |  |

|                                                                                             | Description        | DI4 Termi<br>Selection | DI4 Terminal Function<br>Selection |                  | Advanced<br>configurat<br>ion | factory<br>default     | 18    | Unit      | -      |
|---------------------------------------------------------------------------------------------|--------------------|------------------------|------------------------------------|------------------|-------------------------------|------------------------|-------|-----------|--------|
| H03_08                                                                                      | Parameter<br>range | 0                      | 41                                 | Effective<br>way | with<br>immediate<br>effect   | Adaptatio<br>n pattern | P/S/T | Data type | Uint16 |
| Factory default association: InFun18 speed forward dot;                                     |                    |                        |                                    |                  |                               |                        |       |           |        |
| If you need to change the associated function, see Input Terminal DI Function Option Table. |                    |                        |                                    |                  |                               |                        |       |           |        |

|     |                                                                                                    | Description        | DI4 Termin<br>selection | al logic | Alter<br>mode    | Advanced<br>configurat<br>ion | factory<br>default     | 0     | Unit      | -      |
|-----|----------------------------------------------------------------------------------------------------|--------------------|-------------------------|----------|------------------|-------------------------------|------------------------|-------|-----------|--------|
| H   | )3_09                                                                                                    | Parameter<br>range | 0                       | 1        | Effective<br>way | with<br>immediate<br>effect   | Adaptatio<br>n pattern | P/S/T | Data type | Uint16 |
| Set | Set 0: indicates that signal conduction is effective, disconnection is invalid (positive logic input);       |                    |                         |          |                  |                               |                        |       |           |        |
| Set | Set 1: indicates that the signal disconnection is valid and the conduction is invalid (inverse logic input); |                    |                         |          |                  |                               |                        |       |           |        |

|                                                                                             | Description        | DI5 Termir<br>Selection | DI5 Terminal Function<br>Selection |                  | Advanced<br>configurat<br>ion | factory<br>default     | 19    | Unit      | -      |
|---------------------------------------------------------------------------------------------|--------------------|-------------------------|------------------------------------|------------------|-------------------------------|------------------------|-------|-----------|--------|
| H03_10                                                                                      | Parameter<br>range | 0                       | 41                                 | Effective<br>way | with<br>immediate<br>effect   | Adaptatio<br>n pattern | P/S/T | Data type | Uint16 |
| Factory default association: InFun19 speed negative dot;                                    |                    |                         |                                    |                  |                               |                        |       |           |        |
| If you need to change the associated function, see Input Terminal DI Function Option Table. |                    |                         |                                    |                  |                               |                        |       |           |        |

|                                                                                                    | Description        | DI5 Termi<br>selection | nal logic | Alter<br>mode    | Advanced<br>configurat<br>ion | factory<br>default     | 0     | Unit      | -      |
|----------------------------------------------------------------------------------------------------|--------------------|------------------------|-----------|------------------|-------------------------------|------------------------|-------|-----------|--------|
| H03_11                                                                                                 | Parameter<br>range | 0                      | 1         | Effective<br>way | with<br>immediate<br>effect   | Adaptatio<br>n pattern | P/S/T | Data type | Uint16 |
| Set 0: indicates that signal conduction is effective, disconnection is invalid (positive logic input); |                    |                        |           |                  |                               |                        |       |           |        |

Set 1: indicates that the signal disconnection is valid and the conduction is invalid (inverse logic input);

|                  | Output terminal DO f | unction option table                          |
|------------------|----------------------|-----------------------------------------------|
| OutFun Set Value | Symbol               | Function                                      |
| 1                | S_RDY                | S_RDY                                         |
| 5                | COIN                 | Positioning complete output                   |
| 11               | ALM                  | Error alarm OUT                               |
| 16               | Home_Attaion         | origin returns to zero to complete the output |
| 17               | ElecHomeAttain       | Electrical return to zero completes output    |
| 18               | ToqReach             | Torque to the output                          |
| 19               | V-Arr                | Speed to the output                           |

| Desc<br>H04_00 | Description        | DO1 Term<br>Selection | ninal Function | Alter<br>mode    | Advanced<br>configurat<br>ion | factory<br>default     | 1     | Unit      | -      |
|----------------|--------------------|-----------------------|----------------|------------------|-------------------------------|------------------------|-------|-----------|--------|
| 1104_00        | Parameter<br>range | 0                     | 24             | Effective<br>way | with<br>immediate<br>effect   | Adaptatio<br>n pattern | P/S/T | Data type | Uint16 |

| Factory | default association: | OnFun1 ser | vo is ready; |  |  |  |
|---------|----------------------|------------|--------------|--|--|--|

If you need to change the associated function, see the Output Terminal DO Function Option Table.

|                                                                                 | Description        | DO1 Term<br>selection | inal logic | Alter<br>mode    | Advanced<br>configurat<br>ion | factory<br>default     | 0     | Unit      | -      |
|---------------------------------------------------------------------------------|--------------------|-----------------------|------------|------------------|-------------------------------|------------------------|-------|-----------|--------|
| H04_01                                                                          | Parameter<br>range | 0                     | 1          | Effective<br>way | with<br>immediate<br>effect   | Adaptatio<br>n pattern | P/S/T | Data type | Uint16 |
| Set 0: when the signal is valid, the optocoupler is on (positive logic output); |                    |                       |            |                  |                               |                        |       |           |        |

Set 1: when the signal is effective, the optocoupler is turned off (inverse logic output);

|                                                                                                    | Description        | DO2 Termi<br>Selection | nal Function | Alter<br>mode    | Advanced<br>configurat<br>ion | factory<br>default     | 11    | Unit      | -      |
|----------------------------------------------------------------------------------------------------|--------------------|------------------------|--------------|------------------|-------------------------------|------------------------|-------|-----------|--------|
| H04_02                                                                                                    | Parameter<br>range | 0                      | 24           | Effective<br>way | with<br>immediate<br>effect   | Adaptatio<br>n pattern | P/S/T | Data type | Uint16 |
| Factory default association: OnFun11 fault alarm output;         If you need to change the associated function, see the Output Terminal DO Function Option Table. |                    |                        |              |                  |                               |                        |       |           |        |

|                                                                                            | Description        | DO2 Term selection | DO2 Terminal logic selection |                  | Advanced<br>configurat<br>ion | factory<br>default     | 0     | Unit      | -      |  |
|--------------------------------------------------------------------------------------------|--------------------|--------------------|------------------------------|------------------|-------------------------------|------------------------|-------|-----------|--------|--|
| H04_03                                                                                     | Parameter<br>range | 0                  | 1                            | Effective<br>way | with<br>immediate<br>effect   | Adaptatio<br>n pattern | P/S/T | Data type | Uint16 |  |
| Set 0: when the signal is valid, the optocoupler is on (positive logic output);            |                    |                    |                              |                  |                               |                        |       |           |        |  |
| Set 1: when the signal is effective, the optocoupler is turned off (inverse logic output); |                    |                    |                              |                  |                               |                        |       |           |        |  |

|                                                                                                    | Description        | DO3 Termi<br>Selection | DO3 Terminal Function<br>Selection |                  | Advanced<br>configurat<br>ion | factory<br>default     | 5     | Unit      | -      |
|----------------------------------------------------------------------------------------------------|--------------------|------------------------|------------------------------------|------------------|-------------------------------|------------------------|-------|-----------|--------|
| H04_04                                                                                                    | Parameter<br>range | 0                      | 24                                 | Effective<br>way | with<br>immediate<br>effect   | Adaptatio<br>n pattern | P/S/T | Data type | Uint16 |
| Factory default association: OnFun5 positioning completed output;         If you need to change the associated function, see the Output Terminal DO Function Option Table. |                    |                        |                                    |                  |                               |                        |       |           |        |

|                                                                                            | Description        | DO3 Term selection | DO3 Terminal logic<br>selection |                  | Advanced<br>configurat<br>ion | factory<br>default     | 0     | Unit      | -      |  |
|--------------------------------------------------------------------------------------------|--------------------|--------------------|---------------------------------|------------------|-------------------------------|------------------------|-------|-----------|--------|--|
| H04_05                                                                                     | Parameter<br>range | 0                  | 1                               | Effective<br>way | with<br>immediate<br>effect   | Adaptatio<br>n pattern | P/S/T | Data type | Uint16 |  |
| Set 0: when the signal is valid, the optocoupler is on (positive logic output);            |                    |                    |                                 |                  |                               |                        |       |           |        |  |
| Set 1: when the signal is effective, the optocoupler is turned off (inverse logic output); |                    |                    |                                 |                  |                               |                        |       |           |        |  |

|                                                             | Description                                                                                      | DO4 Termi<br>Selection | DO4 Terminal Function<br>Selection |                  | Advanced<br>configurat<br>ion | factory<br>default     | 18    | Unit      | -      |  |  |
|-------------------------------------------------------------|--------------------------------------------------------------------------------------------------|------------------------|------------------------------------|------------------|-------------------------------|------------------------|-------|-----------|--------|--|--|
| H04_06                                                      | Parameter<br>range                                                                               | 0                      | 24                                 | Effective<br>way | with<br>immediate<br>effect   | Adaptatio<br>n pattern | P/S/T | Data type | Uint16 |  |  |
| Factory default association: OnFun18 torque reaches output; |                                                                                                  |                        |                                    |                  |                               |                        |       |           |        |  |  |
| If you nee                                                  | If you need to change the associated function, see the Output Terminal DO Function Option Table. |                        |                                    |                  |                               |                        |       |           |        |  |  |

|                                                                                 | Description        | DO4 Term selection | inal logic | Alter<br>mode    | Advanced<br>configurat<br>ion | factory<br>default     | 0     | Unit      | -      |  |
|---------------------------------------------------------------------------------|--------------------|--------------------|------------|------------------|-------------------------------|------------------------|-------|-----------|--------|--|
| H04_07                                                                          | Parameter<br>range | 0                  | 1          | Effective<br>way | with<br>immediate<br>effect   | Adaptatio<br>n pattern | P/S/T | Data type | Uint16 |  |
| Set 0: when the signal is valid, the optocoupler is on (positive logic output); |                    |                    |            |                  |                               |                        |       |           |        |  |

Set 1: when the signal is effective, the optocoupler is turned off (inverse logic output);

|                                                                                                  | Description        | DO5 Term<br>Selection | DO5 Terminal Function<br>Selection |                  | Advanced<br>configurat<br>ion | factory<br>default     | 19    | Unit      | -      |  |  |
|--------------------------------------------------------------------------------------------------|--------------------|-----------------------|------------------------------------|------------------|-------------------------------|------------------------|-------|-----------|--------|--|--|
| H04_08                                                                                           | Parameter<br>range | 0                     | 24                                 | Effective<br>way | with<br>immediate<br>effect   | Adaptatio<br>n pattern | P/S/T | Data type | Uint16 |  |  |
| Factory default association: OnFun19 speed to output;                                            |                    |                       |                                    |                  |                               |                        |       |           |        |  |  |
| If you need to change the associated function, see the Output Terminal DO Function Option Table. |                    |                       |                                    |                  |                               |                        |       |           |        |  |  |

| 1104 00 | Description        | DO5 Terminal logic selection |   | Alter<br>mode    | Advanced<br>configurat<br>ion | factory<br>default     | 0     | Unit      | -      |
|---------|--------------------|------------------------------|---|------------------|-------------------------------|------------------------|-------|-----------|--------|
| H04_09  | Parameter<br>range | 0                            | 1 | Effective<br>way | with<br>immediate<br>effect   | Adaptatio<br>n pattern | P/S/T | Data type | Uint16 |

| Set 0: whe | Set 0: when the signal is valid, the optocoupler is on (positive logic output); |              |                    |                 |                |    |  |  |  |
|------------|---------------------------------------------------------------------------------|--------------|--------------------|-----------------|----------------|----|--|--|--|
| Set 1: whe | n the signal is effe                                                            | ctive, the o | ptocoupler is turn | ed off (inverse | e logic output | ); |  |  |  |

#### 4.4-Position control parameter(H05)

|        | Description        | Source of p | Source of position |                  | Enable off                   | factory<br>default     | 0 | Unit      | -      |
|--------|--------------------|-------------|--------------------|------------------|------------------------------|------------------------|---|-----------|--------|
| H05_00 | Parameter<br>range | 0           | 2                  | Effective<br>way | with<br>immediat<br>e effect | Adaptatio<br>n pattern | Р | Data type | Uint16 |

When H02\_00=1(position control mode);

Set 0: pulse command (the external controller outputs high-speed pulse train, and the motor positioning and rotation are controlled by pulse input to the motor drive, and the input pulse form is set by H05-15)

Set 1: multi-segment position instruction (set by internal multi-segment position parameter to control motor rotation, refer to Section 3.8 /

Group H11 internal multi-segment position for details)

|        | Description        | Position co<br>low-pass f<br>constant | ommand<br>iltering time | Alter<br>mode    | Enable off                   | factory<br>default     | 0 | Unit      | ms     |
|--------|--------------------|---------------------------------------|-------------------------|------------------|------------------------------|------------------------|---|-----------|--------|
| H05_04 | Parameter<br>range | 0                                     | 65535                   | Effective<br>way | with<br>immediat<br>e effect | Adaptatio<br>n pattern | Р | Data type | Uint16 |

Set the first-order low-pass filter time constant of the position command;

Setting this parameter will increase the delay of positioning response but has no effect on the displacement (total number of position instructions).

When the external controller does not set the function of pulse acceleration and deceleration, and the motor impact is relatively large, the value of this parameter can be appropriately increased to indirectly achieve the passive hysteresis effect;

|        | Description        | Electron<br>(numera | ic gear ratio 1<br>tor) | Alter mode       | Advanced configuration   | factory<br>default    | 131072 | Unit         | -          |
|--------|--------------------|---------------------|-------------------------|------------------|--------------------------|-----------------------|--------|--------------|------------|
| H05_07 | Parameter<br>range | 0                   | 1073741824              | Effective<br>way | with immediate<br>effect | Adaptation<br>pattern | Р      | Data<br>type | Uint<br>32 |

Set the position command electronic gear ratio molecule, AIMotor motor encoder resolution is 131072; L When the electronic gear ratio molecule is fixed as the motor resolution, the electronic gear ratio (H05-09) parameter value is the number of pulse commands required for the motor to rotate 1 turn; L When the electronic gear ratio molecule is not fixed as the motor resolution, the calculation method of the motor gear ratio is as follows:

Example 1: It is known that the motor drives the lead screw through the coupling to move in a straight line. The screw pitch is 10mm, and it is required that 1 pulse unit corresponds to 0.01mm. Calculate :

Eg2: It is known that the motor drives the pulley through the coupling to move in a straight line. The circumference of the pulley is 60mm, and 5 pulse units are required to correspond to 0.02mm.

| $\frac{B}{A} = \frac{131072}{5} \times \frac{0.02}{60}$ | $\frac{B}{A} = \frac{131072}{15000}$ | Electronic gear molecule=131072 | Denominator=15000 |
|---------------------------------------------------------|--------------------------------------|---------------------------------|-------------------|
| $\frac{B}{A} = \frac{131072}{1} \times \frac{0.01}{10}$ | $\frac{B}{A} = \frac{131072}{1000}$  | Electronic gear molecule=131072 | Denominator=1000  |

|                                                                                                    | Description        |   | Electronic gear ratio 1<br>(numerator) |                  | Advanced<br>configurat<br>ion | factory<br>default     | 1000 | Unit      | -      |  |  |
|----------------------------------------------------------------------------------------------------|--------------------|---|----------------------------------------|------------------|-------------------------------|------------------------|------|-----------|--------|--|--|
| H05_09                                                                                                    | Parameter<br>range | 0 | 1073741824                             | Effective<br>way | with<br>immediate<br>effect   | Adaptatio<br>n pattern | Р    | Data type | Uint32 |  |  |
| Set the position command electronic gear score, the factory default is 1000, indicating that the motor needs 1000 pulse command input for 1 turn; L When the electronic gear ratio molecule (H05-07) is fixed as the motor resolution, the value of the electronic gear ratio parent |                    |   |                                        |                  |                               |                        |      |           |        |  |  |
| parameter is the number of pulse commands required for the motor to rotate 1 turn;                                                                                                    |                    |   |                                        |                  |                               |                        |      |           |        |  |  |

|        | Description        | Pulse com | mand pattern | Alter<br>mode    | Enable off               | factory<br>default     | 0 | Unit      | -      |
|--------|--------------------|-----------|--------------|------------------|--------------------------|------------------------|---|-----------|--------|
| H05_15 | Parameter<br>range | 0         | 3            | Effective<br>way | power off<br>and restart | Adaptatio<br>n pattern | Р | Data type | Uint16 |

Set 0: pulse + direction positive logic (high-speed pulse train controls motor rotation, direction signal OFF is CW direction, direction signal ON is CCW direction);

Set 1: pulse + direction negative logic (high-speed pulse train controls motor rotation, direction signal OFF is CCW direction, direction signal ON is CW direction);

Set 2: A/B phase orthogonal pulse 4 times frequency (A phase before B phase 90° motor positive turn, B phase before A phase 90° motor reverse);

Set 3: CW/CCW double pulses (CCW pulse receives CW pulse to disconnect the motor forward, CW pulse receives CCW pulse to disconnect the motor reverse);

|           | Description                                                                                                    | The locatin threshold | g completion | Alter<br>mode    | Advanced<br>configurat<br>ion | factory<br>default     | 92 | Unit      | Encoder<br>unit |  |
|-----------|----------------------------------------------------------------------------------------------------|-----------------------|--------------|------------------|-------------------------------|------------------------|----|-----------|-----------------|--|
| H05_21    | Parameter<br>range                                                                                                    | 0                     | 65535        | Effective<br>way | with<br>immediate<br>effect   | Adaptatio<br>n pattern | Р  | Data type | Uint16          |  |
| completio | Set the positioning completion threshold, motor position deviation value < positioning completion threshold, OutFun5 (COIN) positioning completion signal COIN is effective;<br>The positioning completion signal COIN is only valid in position mode and motor enabled state; |                       |              |                  |                               |                        |    |           |                 |  |

|              | Description                                | Origin retu<br>control | rn enable             | Alter<br>mode    | Advanced<br>configurat<br>ion                          | factory<br>default     | 0                                                                             | Unit                                               | -      |  |
|--------------|--------------------------------------------|------------------------|-----------------------|------------------|--------------------------------------------------------|------------------------|-------------------------------------------------------------------------------|----------------------------------------------------|--------|--|
| H05_30       | Parameter<br>range                         | 0                      | 8                     | Effective<br>way | with<br>immediate<br>effect                            | Adaptatio<br>n pattern | Р                                                                             | Data type                                          | UInt16 |  |
| Set the or   | igin return mode a                         | and trigger s          | gnal source;          |                  |                                                        |                        |                                                                               |                                                    |        |  |
| Set<br>Value |                                            | Trigge                 | r signal              |                  | Zero ret                                               | urn mode               | Remark                                                                        |                                                    |        |  |
| 0            | Close the origin                           | and return             |                       |                  |                                                        | -                      | S                                                                             | Stop origin ret                                    | urn    |  |
| 1            | Enable homing t                            | hrough DI (            | Homeing_Start)        |                  | Origin                                                 | research               | When the m                                                                    | When the motor is enabled, the signal is effective |        |  |
| 2            | Enable electrical                          | home throu             | gh DI (Homeing        | _Start)          | Electric b                                             | ack to zero            | When the motor is enabled, the signal is effective                            |                                                    |        |  |
| 3            | After the function returns to the original |                        | , the system auto     | matically        | Origin                                                 | research               | After the device is powered on again,<br>the first enable signal is effective |                                                    |        |  |
| 4            | Communication return                       | control (H0            | 5_30 write 4) ena     | bles origin      | Origin                                                 | research               |                                                                               | he motor is en<br>mmand takes o                    |        |  |
| 5            | Communication electrical return            |                        | 5_30 write 5) Ena     | ables            | Electric back to zero                                  |                        |                                                                               | ter the motor is enabled, the command takes effect |        |  |
| 6            | Communication current position             |                        |                       | gers the         | Set position H0B-07 to<br>0 After the trigger succeeds |                        |                                                                               | s, H05_30=0                                        |        |  |
| 8            | Trigger the curre<br>(HomeRecord)          | ent position a         | as the origin through | ugh DI           | _                                                      | n H0B-07 to<br>0       | After the trigger succeeds, H05_30=0                                          |                                                    |        |  |
| Note 1: Fo   | or communication                           | control (H0            | 5_30 writes 4/H0      | 05_30 writes 5   | 5/H05_30 writ                                          | tes 6), H05_30         | automaticall                                                                  | y sets to 0 afte                                   | er the |  |
| command      | is executed. Do r                          | ot circulate           | communication c       | control comma    | ands;                                                  |                        |                                                                               |                                                    |        |  |
|              | Description                                | Zero returi            | n mode                | Alter<br>mode    | Enable<br>OFF                                          | factory<br>default     | 0 Unit -                                                                      |                                                    |        |  |
| H05_31       | Parameter<br>range                         | 0                      | 16                    | Effective<br>way | with<br>immediate<br>effect                            | Adaptatio<br>n pattern | Р                                                                             | Data type                                          | UInt16 |  |
| Set the mo   | tor initial directio                       | n, decelerati          | on point, and orig    | gin during orig  | gin search                                             |                        |                                                                               |                                                    |        |  |
| Set          | Search                                     | deceleratio            | Original              |                  | Process steps                                          |                        |                                                                               |                                                    |        |  |

| value | direction | n point             | point               |                                                                                                    |
|-------|-----------|---------------------|---------------------|----------------------------------------------------------------------------------------------------|
| 0     | Forwarder | Origin<br>Switch    | Origin<br>Switch    | Motor first searches for the origin switch at a high speed in the set direction.<br>When it encounters the rising edge of the origin switch signal, it starts to run and                                                                             |
| 1     | Reverse   | Origin<br>Switch    | Origin<br>Switch    | detangle at a low speed. When it detashes from the falling edge of the origin<br>switch signal, the motor reverses and continues to search for the rising edge of<br>the origin switch signal at a low speed.                                        |
| 2     | Forwarder | Origin<br>Switch    | Motor Z<br>signal   | Motor first searches phase Z at a high speed in the set direction. When<br>encountering the rising edge of the motor Z trust signal, it starts to reverse to run                                                                                     |
| 3     | Reverse   | Origin<br>Switch    | Motor Z<br>signal   | at a low speed. When encountering the rising edge of the other side of phase Z, the signal stops immediately and returns to zero successfully.                                                                                                    |
| 4     | Forwarder | Origin<br>Switch    | Motor Z<br>signal   | Motor first searches for the origin switch at a high speed in the set direction.<br>When it encounters the rising edge of the origin switch signal, it starts to reverse                                                                             |
| 5     | Reverse   | Origin<br>Switch    | Motor Z<br>signal   | and detangle at a low speed. When it detashes from the falling edge of the origin<br>switch signal, it reverses again and searches for the rising edge of the origin<br>switch signal at a low speed.                                                |
| 6     | Forwarder | Positive distance   | Positive distance   | Motor first searches for the origin switch at a high speed in the set direction.<br>When it encounters the rising edge of the forward overrange switch signal, it                                                                                    |
| 7     | Reverse   | Inverse<br>distance | Inverse<br>distance | starts to reverse and detangle at a low speed. When it detashes from the falling<br>edge of the forward overrange switch signal, the motor reverses again at a low<br>speed and searches for the rising edge of the forward overrange switch signal. |

| 8  | Forwarder | Positive                           | Motor Z                            | Motor first searches for the forward overrange switch at a high speed in the set                                                                                                    |  |  |  |  |
|----|-----------|------------------------------------|------------------------------------|----------------------------------------------------------------------------------------------------|--|--|--|--|
|    |           | distance                           | signal                             | direction. When it meets the rising edge of the forward overrange switch signal,                                                                                                    |  |  |  |  |
| 9  | Reverse   | Inverse<br>distance                | Motor Z<br>signal                  | it starts to decelerate and reverse to run away from it. When it detashes from the falling edge of the forward overrange switch signal, it continues to run until the motor Z trust signal stops immediately and returns to zero successfully.     |  |  |  |  |
| 10 | Forwarder | Mechanical<br>limiting<br>position | Mechanical<br>limiting<br>position | Motor first searches for the mechanical limit position at low speed with the set direction and torque (torque set by H05_56). When the mechanical limit position reaches the blocked rotation and the torque reaches the upper limit of the torque |  |  |  |  |
| 11 | Reverse   | Mechanical<br>limiting<br>position | Mechanical<br>limiting<br>position | limit of touch stop and return to zero, the motor stops immediately and returns to zero successfully while keeping the default time.                                                                                                    |  |  |  |  |
| 12 | Forwarder | Mechanical<br>limiting<br>position | Motor Z<br>signal                  | Motor first searches for the mechanical limit position with the set direction and torque (torque set by H05_56) at a low speed. When the mechanical limit position reaches the blocked rotation and the torque reaches the upper limit of the      |  |  |  |  |
| 13 | Reverse   | Mechanical<br>limiting<br>position | Motor Z<br>signal                  | zero torque limit and keeps the default time, the motor runs in reverse until the motor Z trust signal stops immediately and returns to zero successfully.                                                                                         |  |  |  |  |
| 14 | Forwarder |                                    |                                    | Motor returns to the zero position in a single turn predetermined by the user in                                                                                                    |  |  |  |  |
| 15 | Reverse   | Electrical return to zero          |                                    | the set direction at a high speed, ignoring the data of the number of turns. Clears the current position upon arrival.                                                                                                    |  |  |  |  |
| 16 | Auto      |                                    |                                    | Motor returns to the zero position in a single turn predetermined by the user at a high speed in the optimal direction.                                                                                                    |  |  |  |  |

Note 1: Please associate the DI function options corresponding to the useful deceleration point, origin switch and forward and backward overpass switch in the selected mode, otherwise, an alarm will occur. ER.601 fails to return to zero.

Note 2: In the selected mode, if the deceleration point is the origin switch and the forward and reverse overrange switch DI is associated, the

motor will automatically reverse and continue searching when it encounters the overrange switch in the search path.

Note 3: In the process step, the high-speed search speed is set by parameter H05\_32, and the low-speed search speed is set by parameter H05\_33.

Note 4: The default maximum search time is 65535 seconds. If the origin is not found within this time, an alarm ER.601 fails to return to zero.

Note 5: After the origin return is successful, the output of the DO function (outfun16-homeattain) returns to zero, and the output of the origin return to zero is invalid when OFF is enabled.

|                                                                                                    | Description        | High speed<br>switch sign | search origin<br>al speed | Alter<br>mode    | Advanced<br>configurat<br>ion | factory<br>default    | 100 | Unit      | rpm    |  |
|----------------------------------------------------------------------------------------------------|--------------------|---------------------------|---------------------------|------------------|-------------------------------|-----------------------|-----|-----------|--------|--|
| H05_32                                                                                                    | Parameter<br>range | 0                         | 3000                      | Effective<br>way | with<br>immediate<br>effect   | Adaptation<br>pattern | Р   | Data type | UInt16 |  |
| 1: Set the setting of high-speed search speed in the origin return process; 2: Speed setting for starting electrical return to zero; |                    |                           |                           |                  |                               |                       |     |           |        |  |

| H05_33                                                                                                    | Description        | 1 | d search origin<br>gnal speed | Alter<br>mode    | Advanced<br>configurat<br>ion | factory default       | 10 | Unit      | rpm    |
|----------------------------------------------------------------------------------------------------|--------------------|---|-------------------------------|------------------|-------------------------------|-----------------------|----|-----------|--------|
|                                                                                                    | Parameter<br>range | 0 | 1000                          | Effective<br>way | with<br>immediate<br>effect   | Adaptation<br>pattern | Р  | Data type | UInt16 |
| Set the low search speed setting in the origin return process; The lower the setting value is, the higher the origin search accuracy is.<br>If the selected reduction point of the origin return mode is the machine limit position (block turn back to zero), the motor will always run at<br>low speed until the origin return is successful; |                    |   |                               |                  |                               |                       |    |           |        |

| H05_34                                                                                                    | Description        | The acceleration and deceleration times when searching the origin |      | Alter<br>mode    | Enable<br>OFF               | factory default       | 1000 | Unit      | ms     |
|----------------------------------------------------------------------------------------------------|--------------------|-------------------------------------------------------------------|------|------------------|-----------------------------|-----------------------|------|-----------|--------|
|                                                                                                    | Parameter<br>range | 0                                                                 | 1000 | Effective<br>way | with<br>immediate<br>effect | Adaptation<br>pattern | Р    | Data type | UInt16 |
| When setting the origin resetting mode, the speed change time of the motor from 0-1000rpm can be appropriately increased when the |                    |                                                                   |      |                  |                             |                       |      |           |        |

impact of the origin resetting motor is large.

|        | Description        | Mechanica           | al origin offset | Alter<br>mode    | Enable<br>OFF               | factory default       | 0 | Unit      | command<br>unit |
|--------|--------------------|---------------------|------------------|------------------|-----------------------------|-----------------------|---|-----------|-----------------|
| H05_36 | Parameter<br>range | -214748<br>36<br>47 | 2147483647       | Effective<br>way | with<br>immediate<br>effect | Adaptation<br>pattern | Р | Data type | Int32           |

Set the offset position after the origin return, return successfully continue to move the offset position, after the success of DO function (outfun17-Elechomeattain) electrical return to zero to complete the output is effective;

When the electrical zero position exists, the electrical return to zero is triggered. After the motor returns to the electrical zero position successfully, the DO function (Outfun17-Elechomeattain) completes the electrical return to zero and the output is effective.

After OFF is enabled, the electrical return to zero completes and the output is invalid;

If the origin offset of H05\_36 is 0, the electrical zero position is consistent with the origin position, and the absolute position of the current motor H0B\_07 will automatically clear 0 after the origin is successfully returned to zero. Return to electrical zero is to return to the origin position;

If the origin offset of H05\_36  $\neq$ 0, the electrical zero is equal to the origin offset position. After the origin returns to zero successfully, continue to go to the offset position and then stop. The current absolute position of the motor H0B\_07 is the origin offset position, and the return to electrical zero is to return to the origin offset position.

|                                                                                                    | Description        | Touch stop return to zero<br>torque limit |      | Alter<br>mode    | Advanced<br>configurat<br>ion | factory default       | 1000 | Unit      | 0.10%  |
|----------------------------------------------------------------------------------------------------|--------------------|-------------------------------------------|------|------------------|-------------------------------|-----------------------|------|-----------|--------|
| H05_58                                                                                                    | Parameter<br>range | 0                                         | 3000 | Effective<br>way | with<br>immediate<br>effect   | Adaptation<br>pattern | Р    | Data type | UInt16 |
| Set the limit of positive and negative maximum torque in the origin return mode (H05_31=10/11/12/13); Must ensure that the set torque can drive the load movement; |                    |                                           |      |                  |                               |                       |      |           |        |

#### Acceleration control parameters(H06)

| H06_02<br>Parameter range 0 1 Effective way Effective way effect effect eff |        | Description     | Speed co<br>selection |   | Alter<br>mode | Enable<br>OFF | factory default | 0 | Unit      | -      |
|----------------------------------------------------------------------------------------------------|--------|-----------------|-----------------------|---|---------------|---------------|-----------------|---|-----------|--------|
|                                                                                                    | H06_02 | Parameter range | 0                     | 1 |               | immediate     | <sup>^</sup>    | S | Data type | UInt16 |

When H02\_00=0 speed control mode;

Let 0 be derived from the given value H06\_30; Let 1 be derived from the given internal multi-segment speed (refer to Section 4.10 / internal multi-segment speed parameter);

|          | Description                                                      | Speed con<br>communic<br>value | nmand<br>eation setting | Alter<br>mode    | Advanced<br>configurat<br>ion | factory<br>default    | 200 | Unit      | rpm   |  |
|----------|------------------------------------------------------------------|--------------------------------|-------------------------|------------------|-------------------------------|-----------------------|-----|-----------|-------|--|
| H06_03   | Parameter<br>range                                               | -6000                          | 6000                    | Effective<br>way | with<br>immediate<br>effect   | Adaptation<br>pattern | S   | Data type | Int16 |  |
| When H06 | When H06_02=0, the motor running speed is set by this parameter; |                                |                         |                  |                               |                       |     |           |       |  |

|                                                                                                    | Description        | JOG jog s<br>value | peed setting | Alter<br>mode    | Advanced<br>configurat<br>ion | factory<br>default    | 100 | Unit      | rpm    |
|----------------------------------------------------------------------------------------------------|--------------------|--------------------|--------------|------------------|-------------------------------|-----------------------|-----|-----------|--------|
| H06_04                                                                                                    | Parameter<br>range | 0                  | 6000         | Effective<br>way | with<br>immediate<br>effect   | Adaptation<br>pattern | S   | Data type | UInt16 |
| When the DI function of H03 group is InFun18 (JOG_CMD+) and InFun19 (JOG_CMD-), this parameter is used to set the JOG running speed of the motor. |                    |                    |              |                  |                               |                       |     |           |        |

|                                                                                                    | Description        | Speed con<br>acceleration<br>constant | nmand<br>on ramp time | Alter<br>mode    | Advanced<br>configurat<br>ion | factory<br>default    | 0 | Unit      | ms     |  |
|----------------------------------------------------------------------------------------------------|--------------------|---------------------------------------|-----------------------|------------------|-------------------------------|-----------------------|---|-----------|--------|--|
| H06_05                                                                                                    | Parameter<br>range | 0                                     | 65535                 | Effective<br>way | with<br>immediate<br>effect   | Adaptation<br>pattern | S | Data type | UInt16 |  |
| In the setting speed mode, the acceleration time of the motor is determined by 0-1000rpm (the acceleration and deceleration time of the internal multi-speed is determined by the H12 group parameters, which has nothing to do with it); |                    |                                       |                       |                  |                               |                       |   |           |        |  |

|                                                                                                    | Description        | Speed cor<br>decelerati<br>constant | nmand<br>on ramp time | Alter<br>mode    | Advanced<br>configurat<br>ion | factory<br>default    | 0 | Unit      | ms     |  |
|----------------------------------------------------------------------------------------------------|--------------------|-------------------------------------|-----------------------|------------------|-------------------------------|-----------------------|---|-----------|--------|--|
| H06_06                                                                                                    | Parameter<br>range | 0                                   | 65535                 | Effective<br>way | with<br>immediate<br>effect   | Adaptation<br>pattern | S | Data type | UInt16 |  |
| Deceleration time of motor from 1000-0rpm in setting speed mode; The acceleration and deceleration time of multiple velocities in the speed mode is determined by H12 group parameters, and has nothing to do with this parameter. |                    |                                     |                       |                  |                               |                       |   |           |        |  |

|             | Description        | Speed rea threshold | Speed reaches signal threshold |                  | Advanced<br>configurat<br>ion | factory<br>default    | 1000  | Unit      | rpm    |
|-------------|--------------------|---------------------|--------------------------------|------------------|-------------------------------|-----------------------|-------|-----------|--------|
| H06_18      | Parameter<br>range | 10                  | 6000                           | Effective<br>way | with<br>immediate<br>effect   | Adaptation<br>pattern | P/S/T | Data type | UInt16 |
| Set the spe | ed condition for t | he speed to         | arrive;                        |                  | 1                             |                       |       |           |        |

When the actual motor speed after filtering is >= the set value, the speed is judged to arrive, and the OutFun19 (V-ARR) speed arrival signal is effective. Otherwise, the speed arrival signal is invalid;

#### **4.6-**Torque control parameters (H07)

|   |        | Description        | Torque co<br>communio<br>value | ommand<br>cation setting | Alter<br>mode    | Advanced<br>configurat<br>ion | factory<br>default    | 0 | Unit      | 0.10% |
|---|--------|--------------------|--------------------------------|--------------------------|------------------|-------------------------------|-----------------------|---|-----------|-------|
| H | 107_03 | Parameter<br>range | -3000                          | 3000                     | Effective<br>way | with<br>immediate<br>effect   | Adaptation<br>pattern | Т | Data type | Int16 |

When H02\_00=2(torque control mode); Set the torque limit of the positive and negative direction output when the motor is running, and limit the torque output is equal to limit the current output;

100.0%= 1 times of motor torque (1 times of motor torque = motor rated torque and motor rated current);

This parameter, together with H07\_09/H07\_10 and manufacturer's parameter H00\_43/H01\_03, is used as the actual maximum current output limit of the motor, and its low effective value is taken.

|            | Description                                                                                                    | Torque co<br>time const | mmand filter<br>ant | Alter<br>mode    | Advanced<br>configurat<br>ion | factory default       | 79    | Unit      | 0.01ms |  |
|------------|----------------------------------------------------------------------------------------------------|-------------------------|---------------------|------------------|-------------------------------|-----------------------|-------|-----------|--------|--|
| H07_05     | Parameter<br>range                                                                                                    | 0                       | 3000                | Effective<br>way | with<br>immediate<br>effect   | Adaptation<br>pattern | P/S/T | Data type | UInt16 |  |
| By setting | By setting the low-pass filtering time of the torque command, the operation of the torque command can be smoother and the vibration can |                         |                     |                  |                               |                       |       |           |        |  |
| be reduced | be reduced. If the setting value is too large, the motor responsiveness will decrease.                                                  |                         |                     |                  |                               |                       |       |           |        |  |

|        | Description     | Positive internal torque limit |      | Alter<br>mode    | Advanced<br>configurat<br>ion | factory default       | 3000  | Unit      | 0.10%  |
|--------|-----------------|--------------------------------|------|------------------|-------------------------------|-----------------------|-------|-----------|--------|
| H07_09 | Parameter range | 0                              | 4000 | Effective<br>way | with<br>immediate<br>effect   | Adaptation<br>pattern | P/S/T | Data type | UInt16 |

Set the torque limit of the positive direction output when the motor is running, any mode is valid;

100.0%= 1 times of motor torque (1 times of motor torque = motor rated torque and motor rated current);

Limit torque output = limit current output. This parameter and the manufacturer's parameter  $H00_{43}/H01_{03}$  are both used as the actual maximum current output limit of the motor, and the low effective value is taken.

| 1107 10 | Description     | cription Negative internal torque limit | e internal torque | Alter<br>mode    | Advanced<br>configurat<br>ion | factory default       | 3000  | Unit      | 0.10%  |
|---------|-----------------|-----------------------------------------|-------------------|------------------|-------------------------------|-----------------------|-------|-----------|--------|
| H07_10  | Parameter range | 0                                       | 4000              | Effective<br>way | with<br>immediate<br>effect   | Adaptation<br>pattern | P/S/T | Data type | UInt16 |

| Set the torque | limit of the neg | gative direc | ction output when | the motor is a | unning, indep | endent of the mod | e; Limitir | ng torque outp | ut is equal to |
|----------------|------------------|--------------|-------------------|----------------|---------------|-------------------|------------|----------------|----------------|

limiting current output;

T

100.0%= 1 times of motor torque (1 times of motor torque = motor rated torque and motor rated current);

Limit torque output = limit current output. This parameter and the manufacturer's parameter  $H00_{43}/H01_{03}$  are both used as the actual maximum current output limit of the motor, and the low effective value is taken.

|        | Description     | - | ontrol forward<br>nit value | Alter<br>mode    | Advanced<br>configurat<br>ion | factory<br>default    | 3000 | Unit      | rpm    |
|--------|-----------------|---|-----------------------------|------------------|-------------------------------|-----------------------|------|-----------|--------|
| H07_19 | Parameter range | 0 | 6000                        | Effective<br>way | with<br>immediate<br>effect   | Adaptation<br>pattern | Т    | Data type | UInt16 |

When setting the torque mode, the maximum forward speed limit of the motor should be limited. When setting the torque control, the speed limit must be set to avoid excessive speed caused by the unlimited speed increase of the light load motor.

The torque output percentage and speed limit are set. When the load is less than the torque output, the motor will accelerate and rotate in the direction of the torque output. When the load is accelerated to the speed limit or the output torque is insufficient to support continued acceleration, the motor will stop accelerating, and the speed will fluctuate according to the load fluctuation. When the load is about equal to the torque output, the motor will stop. When the load is greater than the output torque, the motor will be dragged to reverse rotate into reverse damping torque;

|                                                                                                    | Description        | Negative sp<br>for torque of | peed limit value<br>control | Alter<br>mode    | Advanced<br>configurat<br>ion | factory default       | 3000 | Unit      | rpm    |
|----------------------------------------------------------------------------------------------------|--------------------|------------------------------|-----------------------------|------------------|-------------------------------|-----------------------|------|-----------|--------|
| H07_20                                                                                                    | Parameter<br>range | 0                            | 6000                        | Effective<br>way | with<br>immediate<br>effect   | Adaptation<br>pattern | Т    | Data type | UInt16 |
| When setting the torque mode, limit the reverse maximum speed limit of the motor. When setting the torque control, the speed limit must be set to avoid excessive speed caused by the unlimited speed increase of the light load motor.         The process principle is consistent with H07_19 torque control forward speed limit; |                    |                              |                             |                  |                               |                       |      |           |        |

|             | Description                                                                                                    | Torque rea<br>value | ches reference     | Alter<br>mode    | Advanced<br>configurat<br>ion | factory default       | 0          | Unit          | 0.10%     |  |
|-------------|----------------------------------------------------------------------------------------------------|---------------------|--------------------|------------------|-------------------------------|-----------------------|------------|---------------|-----------|--|
| H07_21      | Parameter<br>range                                                                                                    | 0                   | 3000               | Effective<br>way | with<br>immediate<br>effect   | Adaptation<br>pattern | P/S/T      | Data type     | Uint16    |  |
| Parameter   | Parameter H0B_02/H07_21/H07_22/H07_23 is used as the valid condition for the torque ToReach the output OutFun18 (ToReach). The   |                     |                    |                  |                               |                       |            |               |           |  |
| relation is | as follows:                                                                                                    |                     |                    |                  |                               |                       |            |               |           |  |
| The actual  | torque (H0B_02                                                                                                    | ), the torque       | reaches the refere | ence value (H0   | $07_{21}$ , the to            | rque reaches the ef   | fective va | alue (H07_22) | , and the |  |
| torque rea  | ches the invalid v                                                                                                    | alue (H07_2         | 3);                |                  |                               |                       |            |               |           |  |
| When the    | When the actual torque >= torque reaches the reference value + torque reaches the effective value; The moment reaches the output |                     |                    |                  |                               |                       |            |               |           |  |
| OutFun18    | (ToReach) effect                                                                                                    | ively;              |                    |                  |                               |                       |            |               |           |  |

When the actual torque < torque reaches the reference value + torque reaches the invalid value; Moment reaches output OutFun18 (ToReach) invalid;

|            | Description                                                                    | Torque rea<br>value | ches effective | Alter<br>mode    | Advanced<br>configurat<br>ion | factory default       | 200   | Unit      | 0.10%  |
|------------|--------------------------------------------------------------------------------|---------------------|----------------|------------------|-------------------------------|-----------------------|-------|-----------|--------|
| H07_22     | Parameter<br>range                                                             | 0                   | 3000           | Effective<br>way | with<br>immediate<br>effect   | Adaptation<br>pattern | P/S/T | Data type | Uint16 |
| The effect | The effective conditions for the torque ToReach the output OutFun18 (ToReach); |                     |                |                  |                               |                       |       |           |        |

|            | Description        | Torque rea | ches invalid     | Alter<br>mode    | Advanced<br>configurat<br>ion | factory default       | 100   | Unit      | 0.10%  |
|------------|--------------------|------------|------------------|------------------|-------------------------------|-----------------------|-------|-----------|--------|
| H07_23     | Parameter<br>range | 0          | 3000             | Effective<br>way | with<br>immediate<br>effect   | Adaptation<br>pattern | P/S/T | Data type | Uint16 |
| Invalid co | ndition for torque | ToReach ou | tput OutFun18 (7 | FoReach);        |                               |                       |       |           |        |

#### 4.7Performance and protection parameters (H08~H09~H0A)

|        | Description        | Velocity lo | oop gain | Alter<br>mode    | Advanced<br>configurat<br>ion | factory default       | 200 | Unit      | 0.1Hz  |
|--------|--------------------|-------------|----------|------------------|-------------------------------|-----------------------|-----|-----------|--------|
| H08_00 | Parameter<br>range | 1           | 20000    | Effective<br>way | with<br>immediate<br>effect   | Adaptation<br>pattern | P/S | Data type | Uint16 |

Setting the speed loop gain can determine the speed loop to follow, changing the speed command maximum frequency; Under the condition that the motor does not have noise and vibration, increasing the value of this parameter appropriately can speed up the positioning time and the following property; When noise and vibration occur, the value of this parameter is reduced;

|             | Description        | Velocity lo<br>integration<br>constant |                | Alter<br>mode    | Advanced configuration      | factory default       | 1000       | Unit            | 0.01ms        |
|-------------|--------------------|----------------------------------------|----------------|------------------|-----------------------------|-----------------------|------------|-----------------|---------------|
| H08_01      | Parameter<br>range | 15                                     | 51200          | Effective<br>way | with<br>immediate<br>effect | Adaptation<br>pattern | P/S        | Data type       | Uint16        |
| Setting the | e speed loop integ | gration time                           | constant can   | eliminate the s  | speed loop deviation        | on;                   |            |                 |               |
| Reducing    | the setting value  | can strength                           | en the integra | al function and  | l speed up the posi         | tioning time, but to  | oo small t | he setting valu | ie is easy to |
| cause mot   | or and mechanica   | al vibration;                          |                |                  |                             |                       |            |                 |               |

|        | Description        | Position lo | op gain | Alter<br>mode    | Advanced configuration      | factory default       | 100 | Unit      | 0.1Hz  |
|--------|--------------------|-------------|---------|------------------|-----------------------------|-----------------------|-----|-----------|--------|
| H08_02 | Parameter<br>range | 0           | 20000   | Effective<br>way | with<br>immediate<br>effect | Adaptation<br>pattern | Р   | Data type | Uint16 |

Setting the speed loop gain can determine the position loop to follow, changing the speed command maximum frequency;

Under the condition that the motor does not have noise and vibration, increasing the value of this parameter appropriately can speed up the positioning time and improve the ability of resisting external disturbance when the motor is static.

If the setting value is too large, the system may be unstable and oscillate.

|             | Description        | Load mom<br>ratio | ent of inertia      | Alter<br>mode    | Advanced<br>configurat<br>ion | factory<br>default    | 0          | Unit             | 0.01 times   |
|-------------|--------------------|-------------------|---------------------|------------------|-------------------------------|-----------------------|------------|------------------|--------------|
| H08_15      | Parameter<br>range | 0                 | 12000               | Effective<br>way | with<br>immediate<br>effect   | Adaptation<br>pattern | P/S/T      | Data type        | Uint16       |
| Set the ine | rtia ratio of mech | anical load 1     | elative to the iner | tia of the mot   | or itself; H08_               | _15=0 indicates th    | at the mot | tor is not loade | ed. H08_15=1 |

indicates that the load inertia is equal to the motor inertia; For high inertia load, increase the value of this parameter first and then adjust the gain.

|                                                                                                    | Description                                                                                                    | Self-adjust<br>selection | F-adjusting mode A<br>ction n |                  | Advanced<br>configurat<br>ion | factory<br>default    | 0     | Unit      | -      |
|----------------------------------------------------------------------------------------------------|----------------------------------------------------------------------------------------------------|--------------------------|-------------------------------|------------------|-------------------------------|-----------------------|-------|-----------|--------|
| H09_00                                                                                                    | Parameter<br>range                                                                                                  | 0                        | 1                             | Effective<br>way | with<br>immediate<br>effect   | Adaptation<br>pattern | P/S/T | Data type | UInt16 |
| Set 0: invalid automatic adjustment of parameters (standard rigid table), manual adjustment of gain parameters; |                                                                                                    |                          |                               |                  |                               |                       |       |           |        |
| Set 1: the s                                                                                                    | Set 1: the standard rigid table is used, and the gain is automatically adjusted according to the rigid table level. |                          |                               |                  |                               |                       |       |           |        |

|                                                                                                    | Description        | Selection | election of rigidity level |                  | Advanced<br>configurat<br>ion | factory<br>default    | 10    | Unit      | -      |
|----------------------------------------------------------------------------------------------------|--------------------|-----------|----------------------------|------------------|-------------------------------|-----------------------|-------|-----------|--------|
| H09_01                                                                                                    | Parameter<br>range | 0         | 41                         | Effective<br>way | with<br>immediate<br>effect   | Adaptation<br>pattern | P/S/T | Data type | UInt16 |
| When H09_00=1, set the motor rigidity according to the rigidity table level. The higher the rigidity level, the stronger the gain and the faster the response, but too strong rigidity will cause vibration; |                    |           |                            |                  |                               |                       |       |           |        |

|         | Description      |           | Motor overload |           | Enable    | factory default | 100     | Unit      | %      |
|---------|------------------|-----------|----------------|-----------|-----------|-----------------|---------|-----------|--------|
| H0A 04  | Description      | protectio | on gain        | mode      | OFF       | lactory default | 100     | Unit      | /0     |
| 110A_04 | Deremator ron co | 10        | 300            | Effective | with      | Adaptation      | P/S/T   | Doto trmo | UInt16 |
|         | Parameter range  | 10        | 500            | way       | immediate | pattern         | P/ 5/ 1 | Data type | Unitro |

|  |  |  | a ff a at |  |  | 1   |
|--|--|--|-----------|--|--|-----|
|  |  |  | effect    |  |  | i i |
|  |  |  |           |  |  | 1   |
|  |  |  |           |  |  | 1   |

By setting this parameter value, determine the motor overload fault alarm ER.620 reported time; 100% is about 10S, different motors have differences;

Setting this parameter should be determined according to the actual heating condition of the motor. If the electric machine is too large, the electric machine will exceed its torque for a long time and fail to load alarm, which will cause the motor temperature to be too high.

|     | Description           |   | ve position<br>n fault threshold | Alter<br>mode    | Advanced<br>configurat<br>ion | factory default       | 104857<br>6 | Unit      | Encoder<br>unit |
|-----|-----------------------|---|----------------------------------|------------------|-------------------------------|-----------------------|-------------|-----------|-----------------|
| H0A | 10<br>Parameter range | 1 | 1073741824                       | Effective<br>way | with<br>immediate<br>effect   | Adaptation<br>pattern | Р           | Data type | UInt32          |

Set the position deviation too large overload alarm threshold in position mode; Default 131072\*8=1048576, maximum 8 turns;

When the deviation between the actual position of the motor and the command position exceeds this parameter value, a fault alarm will occur ER.B00;

#### 4.8- Monitor read-only parameters (H0B)

|            | Description                                               | Real mo | Real motor speed |                  | Display | factory<br>default     | - | Unit      | rpm   |
|------------|-----------------------------------------------------------|---------|------------------|------------------|---------|------------------------|---|-----------|-------|
| H0B_00     | Parameter range                                           | -9999   | 9999             | Effective<br>way | -       | Adaptatio<br>n pattern | - | Data type | Int16 |
| Display th | Display the real-time speed of the motor after filtering; |         |                  |                  |         |                        |   |           |       |

All display parameters of group H0B can only be read by communication and cannot be changed (written);

|            | Description          | Internal re<br>command | eal-time torque | Alter<br>mode    | Display        | factory<br>default    | - | Unit      | 0.10% |
|------------|----------------------|------------------------|-----------------|------------------|----------------|-----------------------|---|-----------|-------|
| H0B_02     | Parameter<br>range   | -32767                 | 32767           | Effective<br>way | -              | Adaptation<br>pattern | - | Data type | Int16 |
| Display re | al-time internal tor | que output.            | 100.0% correspo | onding to the r  | ated torque of | f the motor;          |   |           |       |

|                                                                                                    | Description        | Input signal (DI signal)<br>monitoring |       | Alter<br>mode    | Display | factory<br>default    | - | Unit      | -      |
|----------------------------------------------------------------------------------------------------|--------------------|----------------------------------------|-------|------------------|---------|-----------------------|---|-----------|--------|
| H0B_03                                                                                                    | Parameter<br>range | 0                                      | 65535 | Effective<br>way | -       | Adaptation<br>pattern | - | Data type | UInt16 |
| Displays d hardware DI port status in decimal notation. For example, if DI1 and DI3 are valid and other DO are invalid, the binary value is |                    |                                        |       |                  |         |                       |   |           |        |

00000101 and H0B\_05 is displayed as 5 (decimal).

|         | H0B 05      | Description | Output signal (DO signal) | Alter   | Display | factory | _    | Unit | _ |
|---------|-------------|-------------|---------------------------|---------|---------|---------|------|------|---|
| 1100_05 | Description | monitoring  | mode                      | Display | default |         | Oint | _    |   |

|            | Parameter<br>range | 0            | 65535              | Effective<br>way | -               | Adaptation<br>pattern | -            | Data type      | UInt16       |
|------------|--------------------|--------------|--------------------|------------------|-----------------|-----------------------|--------------|----------------|--------------|
| Decimal di | isplay hardware D  | O port stati | us; For example, i | f DO1 and DO     | 02 are valid ar | nd other DO are       | invalid, the | binary value i | is 00000011, |

and H0B\_05 is displayed as 3 (decimal).

|        | Description        |                | position counter<br>cimal display) | Alter<br>mode    | Display | factory<br>default    | - | Unit      | command<br>unit |
|--------|--------------------|----------------|------------------------------------|------------------|---------|-----------------------|---|-----------|-----------------|
| H0B_07 | Parameter<br>range | -999999<br>999 | 99999999999                        | Effective<br>way | -       | Adaptation<br>pattern | - | Data type | Int32           |

Display the real-time absolute position of the motor (command pulse unit); After the origin returns successfully, the current position will be cleared to zero;

|        | Description                                                                                                    | Enter the information |      | Alter<br>mode    | Display | factory<br>default    | -               | Unit          | rpm   |
|--------|----------------------------------------------------------------------------------------------------|-----------------------|------|------------------|---------|-----------------------|-----------------|---------------|-------|
| H0B_11 | Parameter<br>range                                                                                                    | -6000                 | 6000 | Effective<br>way | -       | Adaptation<br>pattern | -               | Data type     | Int16 |
|        | Display the rotational speed information corresponding to<br>be used to test whether the external command pulse frequ |                       |      |                  |         | endent of er          | nabling; This p | parameter can |       |

|             | Description         | Average    | load ratio         | Alter<br>mode    | PST          | factory<br>default    | -           | Unit           | 0.10%          |
|-------------|---------------------|------------|--------------------|------------------|--------------|-----------------------|-------------|----------------|----------------|
| H0B_12      | Parameter<br>range  | 0          | 5000               | Effective<br>way | -            | Adaptation<br>pattern | -           | Data type      | UInt16         |
| Display the | e real-time percent | age of the | average load of th | e motor in the   | rated torque | of the motor, 10      | 0.0% corres | ponding to the | e rated torque |

of the motor; It has a low hysteresis.

|        | Description                                                                                                    | counter        | mand pulse<br>cimal display) | Alter<br>mode    | Display | factory<br>default    | - | Unit      | command<br>unit |
|--------|----------------------------------------------------------------------------------------------------|----------------|------------------------------|------------------|---------|-----------------------|---|-----------|-----------------|
| H0B_13 | Parameter<br>range                                                                                                    | -9999999<br>99 | 99999999999                  | Effective<br>way | -       | Adaptation<br>pattern | - | Data type | Int32           |
|        | The number of display command pulse input is accumulated or decreased according to the direction, and has nothing to do with enabling;<br>This parameter can be used to test whether the number of external instruction pulse input is correct when OFF is enabled. |                |                              |                  |         |                       |   |           |                 |

|           | Description Encoder position<br>deviation counter<br>(32-bit decimal display) |                | Alter<br>mode    | Display          | factory<br>default | -                      | Unit   | Encoder<br>unit |       |
|-----------|-------------------------------------------------------------------------------|----------------|------------------|------------------|--------------------|------------------------|--------|-----------------|-------|
| H0B_15    | Parameter<br>range                                                            | -9999999<br>99 | 99999999999      | Effective<br>way | -                  | Adaptatio<br>n pattern | -      | Data type       | Int32 |
| The motor | displays the real-                                                            | time deviati   | on value between | the current po   | osition and the    | e command po           | sition |                 |       |

|           | Description         | Effective current | value of phase | Alter<br>mode    | Display | factory<br>default    | - | Unit      | 0.01A  |
|-----------|---------------------|-------------------|----------------|------------------|---------|-----------------------|---|-----------|--------|
| H0B_24    | Parameter<br>range  | 0                 | 10000          | Effective<br>way | -       | Adaptation<br>pattern | - | Data type | UInt16 |
| Display m | otor real-time outp | out phase cu      | rrent value;   |                  |         |                       |   |           |        |

| Description | Description          | Bus volta    | Bus voltage value |                  | Display       | factory<br>default    | -    | Unit      | 0.1V   |
|-------------|----------------------|--------------|-------------------|------------------|---------------|-----------------------|------|-----------|--------|
| H0B_26      | Parameter<br>range   | 0            | 10000             | Effective<br>way | -             | Adaptation<br>pattern | -    | Data type | UInt16 |
| Display dr  | vive real-time input | t bus voltag | e; Can be used to | monitor exter    | nal power inp | ut voltage stabil     | ity; |           |        |

|            | Description        | Module te<br>value | emperature         | Alter<br>mode    | Display | factory<br>default    | - | Unit      | °C     |
|------------|--------------------|--------------------|--------------------|------------------|---------|-----------------------|---|-----------|--------|
| H0B_27     | Parameter<br>range | 0                  | 100                | Effective<br>way | -       | Adaptation<br>pattern | - | Data type | UInt16 |
| Display th | e current drive MO | OS real-time       | e temperature valu | ue;              |         |                       |   |           |        |

|               | Description           | Error reco   | ord                 | Alter<br>mode    | Advanced<br>configurat<br>ion | factory<br>default    | 0 | Unit      | previous<br>failures |
|---------------|-----------------------|--------------|---------------------|------------------|-------------------------------|-----------------------|---|-----------|----------------------|
| H0B_33        | Parameter<br>range    | 0            | 9                   | Effective<br>way | with<br>immediate<br>effect   | Adaptation<br>pattern | - | Data type | UInt16               |
| It is used to | o set the faults of t | he motor fo  | or the last 10 time | s; If no fault r | ecords will no                | t be displayed;       |   |           |                      |
| Set 0: H0E    | 3_34 to display the   | current fau  | lt information.     |                  |                               |                       |   |           |                      |
| Set 1: H0E    | 3_34 displays the p   | previous fau | ılt information.    |                  |                               |                       |   |           |                      |
| Set           |                       |              |                     |                  |                               |                       |   |           |                      |
| Set 9: H0E    | 3_34 displays the f   | àult inform  | ation of the last n | ine times.       |                               |                       |   |           |                      |

| -         | Description          | Selected r | umber of fault     | Alter<br>mode    | Display         | factory<br>default    | - | Unit      | -      |
|-----------|----------------------|------------|--------------------|------------------|-----------------|-----------------------|---|-----------|--------|
| H0B_34    | Parameter<br>range   | 0          | 65535              | Effective<br>way | -               | Adaptation<br>pattern | - | Data type | UInt16 |
| The fault | information selected | ed by H0B  | 33 is displayed. B | By default, the  | current fault i | is displayed.         |   |           |        |

|        | Description        | Absolute number da | encoder rotation | Alter<br>mode    | Display | factory<br>default    | - | Unit      | r     |
|--------|--------------------|--------------------|------------------|------------------|---------|-----------------------|---|-----------|-------|
| H0B_70 | Parameter<br>range | -32768             | 32767            | Effective<br>way | -       | Adaptation<br>pattern | - | Data type | Int16 |

Display absolute value encoder rotation number data, single turn absolute value motor on the number of turns automatically reset;

The absolute number of multi-turn motor turns is memorized;

|                                                                                                    | Description        | Absolute value of the<br>encoder's position within<br>1 turn |            | Alter<br>mode    | Display | factory<br>default    | - | Unit      | Encoder<br>unit |
|----------------------------------------------------------------------------------------------------|--------------------|--------------------------------------------------------------|------------|------------------|---------|-----------------------|---|-----------|-----------------|
| H0B_71                                                                                                    | Parameter<br>range | 0                                                            | 2147483647 | Effective<br>way | -       | Adaptation<br>pattern | - | Data type | UInt32          |
| Display absolute value encoder position data in a single turn, AIMtor motor 1 turn subdivided into 131072; |                    |                                                              |            |                  |         |                       |   |           |                 |

|                                                                                                    | Description        | Absolute<br>absolute p<br>(Low 32 b | position    | Alter<br>mode    | Display | factory<br>default    | - | Unit      | Encoder<br>unit |
|----------------------------------------------------------------------------------------------------|--------------------|-------------------------------------|-------------|------------------|---------|-----------------------|---|-----------|-----------------|
| H0B_77                                                                                                    | Parameter<br>range | -999999<br>999                      | 99999999999 | Effective<br>way | -       | Adaptation<br>pattern | - | Data type | Int32           |
| Display multi-turn absolute value motor based on absolute encoder position 32 bits lower;<br>Single-turn absolute value motor on the number of turns automatically cleared, the number of multi-turn absolute value motor turns memory; |                    |                                     |             |                  |         |                       |   |           |                 |

H0B\_79 Description Absolute encoder Alter absolute position (high 32 bits) Alter mode Display factory default - Unit Encoder unit

|  | Parameter<br>range | -999999<br>999 | 99999999999 | Effective<br>way | _ | Adaptation<br>pattern | - | Data type | Int32 |
|--|--------------------|----------------|-------------|------------------|---|-----------------------|---|-----------|-------|
|--|--------------------|----------------|-------------|------------------|---|-----------------------|---|-----------|-------|

Display multi-turn absolute value motor based on absolute encoder position high 32 bits;

Single-turn absolute value motor on the number of turns automatically cleared, the number of multi-turn absolute value motor turns memory;

#### 4.9-RS485 communication and function parameters (H0C)

|        | Description        | Servo axis address |     | Alter<br>mode    | Advanced<br>configurat<br>ion | factory<br>default    | 1     | Unit      | -      |
|--------|--------------------|--------------------|-----|------------------|-------------------------------|-----------------------|-------|-----------|--------|
| H0C_00 | Parameter<br>range | 1                  | 247 | Effective<br>way | with<br>immediate<br>effect   | Adaptation<br>pattern | P/S/T | Data type | UInt16 |

Set the servo shaft address;

AIMotor supports broadcast mode (in broadcast mode, the host can only write to the slave station, and the slave station executes according to the command received from the master station but does not return data).

When a host controls multiple slave stations, it is necessary to ensure that each slave station has a unique axis address, which cannot be repeated, otherwise the communication will fail.

|        | Description        | Serial port baud rate setting |   | Alter<br>mode    | Advanced<br>configurat<br>ion | factory<br>default    | 5     | Unit      | -      |
|--------|--------------------|-------------------------------|---|------------------|-------------------------------|-----------------------|-------|-----------|--------|
| H0C_02 | Parameter<br>range | 0                             | 6 | Effective<br>way | with<br>immediate<br>effect   | Adaptation<br>pattern | P/S/T | Data type | Uint16 |

Set servo shaft communication baud rate, factory default 57600; The baud rate of the servo axis must be consistent with that of the host, otherwise communication cannot be established;

| Setting Value | Baud rate   | Remark                                                                                                    |
|---------------|-------------|----------------------------------------------------------------------------------------------------|
| 0             | 2400kbp/s   | The lower the baud rate, the slower the communication speed and                                                                                  |
| 1             | 4800kbp/s   | the less susceptible to external signals.                                                                                                    |
| 2             | 9600kbp/s   | When connecting the debugging software of the manufacturer's                                                                                     |
| 3             | 19200kbp/s  | upper computer, it is recommended to use high baud rate, which is more smooth.                                                                   |
| 4             | 38400kbp/s  | The higher the baud rate, the faster the communication speed is,                                                                                 |
| 5             | 57600kbp/s  | and it is relatively easy to be interfered by external signals.                                                                                  |
| 6             | 115200kbp/s | It is recommended to use low baud rate to ensure communication<br>stability in case of severe electromagnetic or long-distance<br>communication. |

| H0C_03 | Description | MODBU | JS data format | Alter<br>mode | Advanced<br>configurat<br>ion | factory<br>default | 0     | Unit      | -      |
|--------|-------------|-------|----------------|---------------|-------------------------------|--------------------|-------|-----------|--------|
|        | Parameter   | 0     | 3              | Effective     | with                          | Adaptation         | P/S/T | Data type | UInt16 |

|             | range             |            |                   | way            | immediate      | pattern          |              |       |  |
|-------------|-------------------|------------|-------------------|----------------|----------------|------------------|--------------|-------|--|
|             |                   |            |                   |                | effect         |                  |              |       |  |
| Set the ser | vo shaft communic | ation data | verification mode | ; Servo axis N | Iodbus data fo | ormat is consist | ent with the | host; |  |

Set 0 to zero check and two end bits. Let 1: parity check, 1 end bit; Set 2: odd check, 1 end bit; Set 3: no parity, 1 end bit;

|                                                                                                    | Description        | communi | the MODBUS<br>cation write is<br>o the EEPROM | Alter<br>mode    | Advanced<br>configurat<br>ion | factory<br>default    | 0     | Unit      | -      |
|----------------------------------------------------------------------------------------------------|--------------------|---------|-----------------------------------------------|------------------|-------------------------------|-----------------------|-------|-----------|--------|
| H0C_13                                                                                                    | Parameter<br>range | 0       | 1                                             | Effective<br>way | with<br>immediate<br>effect   | Adaptation<br>pattern | P/S/T | Data type | UInt16 |
| The parameter value changed by communication is saved in the temporary storage area for effect. After power failure, the parameter will be restored to the value before the change. This parameter determines whether to permanently save the modified parameter value. |                    |         |                                               |                  |                               |                       |       |           |        |

Set 1: Save the parameters changed by communication into EEPROM, and automatically set to 0 if the parameters are saved successfully;

# 4.10- Auxiliary function parameters (H0D)

|                                                                                                    | Description        | Software reset |   | Alter<br>mode    | Enable<br>OFF               | factory<br>default    | 0     | Unit      | -      |
|----------------------------------------------------------------------------------------------------|--------------------|----------------|---|------------------|-----------------------------|-----------------------|-------|-----------|--------|
| H0D_00                                                                                                    | Parameter<br>range | 0              | 1 | Effective<br>way | with<br>immediate<br>effect | Adaptation<br>pattern | P/S/T | Data type | UInt16 |
| Set 1: the software of the motor system is reset and restarted, similar to the effect of power-off restart; Automatically set to 0 after successful reset; |                    |                |   |                  |                             |                       |       |           |        |

|             | Description                                                                                                    | Error reset |   | Alter<br>mode    | Enable<br>OFF               | factory<br>default    | 0     | Unit      | -      |
|-------------|----------------------------------------------------------------------------------------------------|-------------|---|------------------|-----------------------------|-----------------------|-------|-----------|--------|
| H0D_01      | Parameter<br>range                                                                                                    | 0           | 1 | Effective<br>way | with<br>immediate<br>effect | Adaptation<br>pattern | P/S/T | Data type | UInt16 |
| Set 1: rese | Set 1: reset driver fault alarm state (some fault alarms do not support fault reset need to check the reason after power restart); |             |   |                  |                             |                       |       |           |        |

|  | <b>X</b> | 11 | 1 | ,, |
|--|----------|----|---|----|
|  |          |    |   |    |
|  |          |    |   |    |
|  |          |    |   |    |
|  |          |    |   |    |

|             | Description        | E-STOP       |                   | Alter<br>mode    | Advanced<br>configurat<br>ion | factory<br>default    | 0            | Unit          | -        |
|-------------|--------------------|--------------|-------------------|------------------|-------------------------------|-----------------------|--------------|---------------|----------|
| H0D_05      | Parameter<br>range | 0            | 1                 | Effective<br>way | with<br>immediate<br>effect   | Adaptation<br>pattern | P/S/T        | Data type     | UInt16   |
| Set 0; Lift | emergency shut     | down; Set 1: | internal emergenc | ey stop, the mo  | otor immediat                 | ely stop after en     | nergency sto | p to keep the | position |
| locked;     |                    |              |                   |                  |                               |                       |              |               |          |

### 4.11- Internal multibit parameters (H11)

|                                                                                                    | Description                       | Multi-segme    | -                                                                                                    | Alter                                                                                            | Enable                                                                                  | factory                                                                                        | 1                                                                       | Unit                                                        | -                       |  |
|----------------------------------------------------------------------------------------------------|-----------------------------------|----------------|----------------------------------------------------------------------------------------------------|--------------------------------------------------------------------------------------------------|-----------------------------------------------------------------------------------------|------------------------------------------------------------------------------------------------|-------------------------------------------------------------------------|-------------------------------------------------------------|-------------------------|--|
| H11_00                                                                                                    | Parameter<br>range                | operation mc   | 5                                                                                                    | mode<br>Effective<br>way                                                                         | OFF<br>with<br>immediate<br>effect                                                      | default<br>Adaptation<br>pattern                                                               | Р                                                                       | Data type                                                   | UInt16                  |  |
| If H02_00                                                                                                    | =1 selects the p                  | osition contro | mode and H05_                                                                                                    | 00=2 selects th                                                                                  | he position co                                                                          | mmand from m                                                                                   | ultiple segn                                                            | ents, set the m                                             | ulti-segment            |  |
| operation                                                                                                    | mode in the foll                  | owing table    |                                                                                                    |                                                                                                  |                                                                                         |                                                                                                |                                                                         |                                                             |                         |  |
| Setting<br>value                                                                                                    | Runnin                            | g way          |                                                                                                    |                                                                                                  |                                                                                         | Remark                                                                                         |                                                                         |                                                             |                         |  |
| 0                                                                                                    | Stop at the end<br>cycle operatio |                | It will stop after<br>effective. The se<br>segment, and a                                                                                                    | egment numbe                                                                                     | er is automatic                                                                         | ally incremente                                                                                | d from the                                                              | first segment to                                            |                         |  |
| 1       Cycle running         Cycle running       Cyclic operation, multi-segment enable level when the start of operation; The segment number is automatically incremented from the first segment to the final segment. After the final segment completes the waiting time, it automatically repeats from the first segment. Multi-bit OFF, force stop;                                                                                                    |                                   |                |                                                                                                    |                                                                                                  |                                                                                         |                                                                                                |                                                                         |                                                             |                         |  |
| 2                                                                                                    | DI switching o                    | operation      | To set DI switch<br>instruction switch<br>InFun6 (CMD1<br>The number of s<br>(position/speed/<br>There is no waith<br>logic of the DI to<br>enabled for multiplication of the set of the set of the s | chover.<br>) InFun7 (CM<br>segments to ru<br>'acceleration/d<br>ting time betw<br>erminal is det | D2) multi-seg<br>in is determine<br>leceleration pr<br>een segments,<br>ermined, it new | ment switch ins<br>ed by the DI ten<br>esettings within<br>depending on t<br>eds to start runn | tructions 1,<br>minal comb<br>segments).<br>the timing o<br>ing when th | 2;<br>ination logic<br>f the call; Each<br>he rising edge t | a time the<br>rigger is |  |
| 3       H11_05 = 0: runs in a single cycle in sequence. When the multi-bit enable level is valid, it starts to run; The segment number will automatically increase from the first segment to the stop of the final segment, and there will be no waiting time between segments. Multi-bit OFF, force stop;         H11_05≠0: runs in sequence. When the multi-bit enable level is valid, it starts to run; The start time number runs automatically incrementally from the first segment to the end segment and then starts to run automatically in a cyclic sequence from the number of start segments set by H11_05, without waiting time between segments. Automatic smooth transition according to acceleration and deceleration; Multi-bit OFF, force stop;         Note 1: DI must be associated with an InFun28 (PosInSen) for all multi-segment operation modes. |                                   |                |                                                                                                    |                                                                                                  |                                                                                         |                                                                                                |                                                                         |                                                             |                         |  |

Note 2: DI switch run combinatorial logic is:

Multi-segment switching command 1 (CMD1) =OFF, multi-segment switching command 2 (CMD2) =OFF, multi-segment enabling (PosInSen) trigger, switch the first segment position to run;

Multi-segment switching command 1 (CMD1) =ON, multi-segment switching command 2 (CMD2) = OFF, multi-segment enabling (PosInSen) trigger, switch the second segment position to run;

Multi-segment switching command 1 (CMD1) = OFF, multi-segment switching command 2 (CMD2) = ON, multi-segment enabling (PosInSen) trigger, switch the third segment position to run;

Multi-segment switching command 1 (CMD1) = ON, multi-segment switching command 2 (CMD2) = ON, multi-segment enabling (PosInSen) trigger, switch the fourth segment position to run;

|        | Description        | Number of e          | end segments of | Alter            | Enable                      | factory               | 1 | Unit      | _      |
|--------|--------------------|----------------------|-----------------|------------------|-----------------------------|-----------------------|---|-----------|--------|
|        |                    | displacement command |                 | mode             | OFF                         | default               | 1 | Ollit     |        |
| H11_01 | Parameter<br>range | 1                    | 4               | Effective<br>way | with<br>immediate<br>effect | Adaptation<br>pattern | Р | Data type | UInt16 |

Set the total number of multi-segment running, different number of segments can be set different displacement, speed, acceleration and deceleration time;

When the multi-segment running mode  $\neq 2$ , the multi-segment segment number is automatically increased and the switching sequence is 1,2... H11 01 end segment;

|        | Description        | Allowance tr | eatment method | Alter<br>mode    | Enable<br>OFF               | factory<br>default    | 0 | Unit      | -      |
|--------|--------------------|--------------|----------------|------------------|-----------------------------|-----------------------|---|-----------|--------|
| H11_02 | Parameter<br>range | 0            | 1              | Effective<br>way | with<br>immediate<br>effect | Adaptation<br>pattern | Р | Data type | Uint16 |

When the multi-segment operation mode  $\neq 2$ , if the mode is switched or the multi-segment enable signal changes from ON to OFF in the multi-segment operation, the operation will be suspended and the processing mode will be run again.

Set 0: the number of remaining segments in the last run. If the last run is paused in the middle of the second segment, the re-run will abandon the second segment 2 margin and continue to run from the third segment.

Suppose 1: start the operation from the first paragraph again. If the last operation is suspended in the middle of the second paragraph, the number of remaining paragraphs will be discarded and the operation will start again from the first paragraph.

|        | Description        | Displacemen<br>type selection |   | Alter<br>mode    | Advanced<br>configurat<br>ion | factory<br>default    | 0 | Unit      | -      |
|--------|--------------------|-------------------------------|---|------------------|-------------------------------|-----------------------|---|-----------|--------|
| H11_04 | Parameter<br>range | 0                             | 1 | Effective<br>way | with<br>immediate<br>effect   | Adaptation<br>pattern | Р | Data type | Uint16 |

Set 0: relative displacement command (incremental displacement command based on current position)

Let 1: absolute displacement instruction (incremental displacement instruction based on coordinate zero (origin))

As shown in the figure, the motor is currently at position 200. If the relative position instruction is executed, the displacement is 100. Then the motor finally moves to 200+100=300 position;

As shown in the figure, the motor is currently at position 200. If the absolute position command is executed, the displacement is 100. Then the motor finally moves to 0+100=100 position;

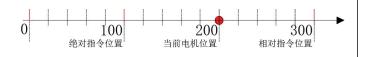

| H11_05<br>Parameter<br>range 0 4 Effective<br>way Effective<br>effect effect P Data type Uint16 |        | Description | Sequential m<br>starting segn | ode runs | Alter<br>mode | Enable<br>OFF | factory<br>default | 0 | Unit      | -      |
|-------------------------------------------------------------------------------------------------|--------|-------------|-------------------------------|----------|---------------|---------------|--------------------|---|-----------|--------|
|                                                                                                 | H11_05 |             |                               |          |               | immediate     | , î                | Р | Data type | Uint16 |

When  $H11_00=3$ ,  $H11_05=0$ : indicates that the sequence runs from segment 1 to the end of a single cycle.

When H11\_00=3, H11\_05 $\neq$ 0: indicates that the sequence runs from segment 1 to the end segment and then the number of segments set by this parameter is the starting segment to continue the cycle sequence.

|   |       | Description        | Paragraph 1 1<br>displacement |            | Alter<br>mode    | Advanced<br>configurat<br>ion | factory<br>default    | 1000 | Unit      | command<br>unit |
|---|-------|--------------------|-------------------------------|------------|------------------|-------------------------------|-----------------------|------|-----------|-----------------|
| H | 11_12 | Parameter<br>range | -10737418<br>24               | 1073741824 | Effective<br>way | with<br>immediate<br>effect   | Adaptation<br>pattern | Р    | Data type | Int32           |

When H11\_04=0 relative displacement command, set the relative displacement increment of the first segment of multi-segment position. Motor movement direction depends on the set positive and negative;

When H11\_04=1 absolute displacement command, the first segment of multi-segment position is set to move the target position. The motor movement direction depends on the current position and the coordinate direction of the target position.

The same is true for the following other segments;

|        | Description        | Maximum runn<br>displacement ir | 0 1  | Alter<br>mode    | Advanced<br>configurat<br>ion | factory<br>default    | 200 | Unit      | rpm    |
|--------|--------------------|---------------------------------|------|------------------|-------------------------------|-----------------------|-----|-----------|--------|
| H11_14 | Parameter<br>range | 1                               | 6000 | Effective<br>way | with<br>immediate<br>effect   | Adaptation<br>pattern | Р   | Data type | Uint16 |

Set the highest speed to perform the first stage of position operation; When the displacement is very small, the motor will start to slow down in the process of acceleration, and the stop position will not reach the maximum speed. The same is true for the following other segments;

|                                   | Description        | acceleration a time | and deceleration   | Alter<br>mode    | configurat<br>ion           | factory<br>default    | 10         | Unit          | ms           |
|-----------------------------------|--------------------|---------------------|--------------------|------------------|-----------------------------|-----------------------|------------|---------------|--------------|
| H11_15                            | Parameter<br>range | 0                   | 65535              | Effective<br>way | with<br>immediate<br>effect | Adaptation<br>pattern | Р          | Data type     | Uint16       |
| Set the acceler<br>for the follow |                    | 1                   | and deceleration t | ime of 1000-0    | orpm when exe               | ecuting the first     | segment of | position. The | same is true |

The same is true for the following other segments;

|        | Description        | Wait time aft completion o | er the<br>of the first shift | Alter<br>mode    | Advanced<br>configurat<br>ion | factory<br>default    | 10 | Unit      | ms     |
|--------|--------------------|----------------------------|------------------------------|------------------|-------------------------------|-----------------------|----|-----------|--------|
| H11_16 | Parameter<br>range | 0                          | 10000                        | Effective<br>way | with<br>immediate<br>effect   | Adaptation<br>pattern | Р  | Data type | UInt16 |

Set the delay time to pause the setting after the end of the first segment, and then execute the next segment;

This parameter is invalid when H11\_00=2 (DI switching runs) and H11\_00=3 (sequential runs). The same is true for the following other segments;

|        | Description        | Paragraph 2<br>displacement |            | Alter<br>mode    | Advanced<br>configurat<br>ion | factory<br>default    | 1000 | Unit      | Instruction<br>unit |
|--------|--------------------|-----------------------------|------------|------------------|-------------------------------|-----------------------|------|-----------|---------------------|
| H11_17 | Parameter<br>range | -10737418<br>24             | 1073741824 | Effective<br>way | with<br>immediate<br>effect   | Adaptation<br>pattern | Р    | Data type | Int32               |

|        | Description        | Section 2 dis<br>maximum ru | -    | Alter<br>mode    | Advanced<br>configurat<br>ion | factory<br>default    | 200 | Unit      | rpm    |
|--------|--------------------|-----------------------------|------|------------------|-------------------------------|-----------------------|-----|-----------|--------|
| H11_19 | Parameter<br>range | 1                           | 6000 | Effective<br>way | with<br>immediate<br>effect   | Adaptation<br>pattern | Р   | Data type | UInt16 |

|        | Description        | Section 2 dis<br>acceleration<br>deceleration | and   | Alter<br>mode    | Advanced<br>configurat<br>ion | factory<br>default    | 10 | Unit      | ms     |
|--------|--------------------|-----------------------------------------------|-------|------------------|-------------------------------|-----------------------|----|-----------|--------|
| H11_20 | Parameter<br>range | 0                                             | 65535 | Effective<br>way | with<br>immediate<br>effect   | Adaptation<br>pattern | Р  | Data type | UInt16 |

|        | Description        | Wait time aft<br>completion c<br>shift | ter the<br>of the second | Alter<br>mode    | Advanced<br>configurat<br>ion | factory<br>default    | 10 | Unit      | ms     |
|--------|--------------------|----------------------------------------|--------------------------|------------------|-------------------------------|-----------------------|----|-----------|--------|
| H11_21 | Parameter<br>range | 0                                      | 10000                    | Effective<br>way | with<br>immediate<br>effect   | Adaptation<br>pattern | Р  | Data type | UInt16 |

| H11_22 | Description | Paragraph 3 moves the displacement | Alter<br>mode | Advanced<br>configurat<br>ion | factory<br>default | 1000 | Unit | Instruction<br>unit |  |
|--------|-------------|------------------------------------|---------------|-------------------------------|--------------------|------|------|---------------------|--|
|--------|-------------|------------------------------------|---------------|-------------------------------|--------------------|------|------|---------------------|--|

|  | Parameter<br>range | -10737418<br>24 | 1073741824 | Effective<br>way | with<br>immediate<br>effect | Adaptation<br>pattern | Р | Data type | Int32 |
|--|--------------------|-----------------|------------|------------------|-----------------------------|-----------------------|---|-----------|-------|
|--|--------------------|-----------------|------------|------------------|-----------------------------|-----------------------|---|-----------|-------|

|   | 111_24 | Description        | Section 3 dis<br>maximum ru | -    | Alter<br>mode    | Advanced<br>configurat<br>ion | factory<br>default    | 200 | Unit      | rpm    |
|---|--------|--------------------|-----------------------------|------|------------------|-------------------------------|-----------------------|-----|-----------|--------|
| ] | H11_24 | Parameter<br>range | 1                           | 6000 | Effective<br>way | with<br>immediate<br>effect   | Adaptation<br>pattern | Р   | Data type | UInt16 |

|      |    | Description        | Section 3 dis<br>acceleration<br>deceleration | and   | Alter<br>mode    | Advanced<br>configurat<br>ion | factory<br>default    | 10 | Unit      | ms     |
|------|----|--------------------|-----------------------------------------------|-------|------------------|-------------------------------|-----------------------|----|-----------|--------|
| H11_ | 25 | Parameter<br>range | 0                                             | 65535 | Effective<br>way | with<br>immediate<br>effect   | Adaptation<br>pattern | Р  | Data type | UInt16 |

|        | Description        | Wait time aft | er the<br>of the Third shift | Alter<br>mode    | Advanced<br>configurat<br>ion | factory<br>default    | 10 | Unit      | ms     |
|--------|--------------------|---------------|------------------------------|------------------|-------------------------------|-----------------------|----|-----------|--------|
| H11_26 | Parameter<br>range | 0             | 10000                        | Effective<br>way | with<br>immediate<br>effect   | Adaptation<br>pattern | Р  | Data type | UInt16 |

|   |        | Description        | Paragraph 4<br>displacemen |            | Alter<br>mode    | Advanced<br>configurat<br>ion | factory<br>default    | 1000 | Unit      | Instruction<br>unit |
|---|--------|--------------------|----------------------------|------------|------------------|-------------------------------|-----------------------|------|-----------|---------------------|
| Н | 111_27 | Parameter<br>range | -10737418<br>24            | 1073741824 | Effective<br>way | with<br>immediate<br>effect   | Adaptation<br>pattern | Р    | Data type | Int32               |

| H11_29<br>Parameter<br>range 1 6000 Effective<br>way Effective<br>effect effect |       | Description | Section 4 dis<br>maximum ru | -    | Alter<br>mode | Advanced<br>configurat<br>ion | factory<br>default | 200 | Unit      | rpm    |
|---------------------------------------------------------------------------------|-------|-------------|-----------------------------|------|---------------|-------------------------------|--------------------|-----|-----------|--------|
|                                                                                 | H11_2 | Parameter   | 1                           | 6000 |               | immediate                     | , î                | Р   | Data type | UInt16 |

|  |                    | acceleration | and   | mode             | configurat                  | default               |   |           |        |
|--|--------------------|--------------|-------|------------------|-----------------------------|-----------------------|---|-----------|--------|
|  |                    | deceleration | time  |                  | ion                         |                       |   |           |        |
|  | Parameter<br>range | 0            | 65535 | Effective<br>way | with<br>immediate<br>effect | Adaptation<br>pattern | Р | Data type | UInt16 |

|        | Description        | Wait time af<br>completion of<br>shift |       | Alter<br>mode    | Advanced<br>configurat<br>ion | factory<br>default    | 10 | Unit      | ms     |
|--------|--------------------|----------------------------------------|-------|------------------|-------------------------------|-----------------------|----|-----------|--------|
| H11_31 | Parameter<br>range | 0                                      | 10000 | Effective<br>way | with<br>immediate<br>effect   | Adaptation<br>pattern | Р  | Data type | UInt16 |

4.12-Internal multi-stage velocity parameter (H12)

|        | Description        | Multi - spee |     | Alter            | Enable                      | factory               | 1 | Unit      | -      |
|--------|--------------------|--------------|-----|------------------|-----------------------------|-----------------------|---|-----------|--------|
|        | •                  | operation m  | ode | mode             | OFF                         | default               |   |           |        |
| H12_00 | Parameter<br>range | 0            | 2   | Effective<br>way | with<br>immediate<br>effect | Adaptation<br>pattern | S | Data type | UInt16 |

When H02\_00=0 selects the position control mode and H06\_00=1 selects the speed command from multi-speed, set the multi-speed operation mode in the following table

| Set<br>value | Running mode                  | Remark                                                                                                |  |  |  |  |  |
|--------------|-------------------------------|----------------------------------------------------------------------------------------------------|--|--|--|--|--|
|              |                               | The machine will stop after running for 1 round, and the servo enable level will start to run when it |  |  |  |  |  |
| 0            | Stop at the end of single     | is effective. The segment number is automatically incremented from the first segment to the final     |  |  |  |  |  |
| 0            | cycle operation               | segment, and the running time of each segment can be set. The servo is enabled to OFF, and the        |  |  |  |  |  |
|              |                               | motor stops according to the enabled OFF mode set by H02_05;                                          |  |  |  |  |  |
|              |                               | Cyclic operation, start operation when the servo enable level is effective; The segment number is     |  |  |  |  |  |
|              |                               | automatically incremented from the first segment to the final segment, and the running time of        |  |  |  |  |  |
| 1            | cycle operation               | each segment can be set. When the running time of the end section is finished, the loop is repeated   |  |  |  |  |  |
|              |                               | from the first section. The servo is enabled to OFF, and the motor stops according to the enabled     |  |  |  |  |  |
|              |                               | OFF mode set by H02_05;                                                                               |  |  |  |  |  |
|              |                               | To set DI switchover operation, at least one DI must be associated with multi-segment running         |  |  |  |  |  |
|              |                               | instruction switchover.                                                                               |  |  |  |  |  |
|              |                               | InFun6 (CMD1) InFun7 (CMD2) multi-segment switch instructions 1, 2;                                   |  |  |  |  |  |
| 2            | DI Switchover Operation       | The number of segments (intra-segment speed/segment running time) is determined by the DI             |  |  |  |  |  |
|              |                               | terminal combination logic.                                                                           |  |  |  |  |  |
|              |                               | After each DI terminal logic is determined and the servo is enabled, the corresponding segment        |  |  |  |  |  |
|              |                               | number will be switched to run immediately.                                                           |  |  |  |  |  |
| Note 1 · W   | hen the serve enable level is | valid: The combined logic of DI switchover is as follows:                                             |  |  |  |  |  |

Note 1: When the servo enable level is valid; The combined logic of DI switchover is as follows:

Multi-segment switching command 1 (CMD1) =OFF, multi-segment switching command 2 (CMD2) =OFF, switching the speed of the first segment;

Multi-segment switching command 1 (CMD1) =ON, multi-segment switching command 2 (CMD2) = OFF, switching the speed of the second segment;

Multi-segment switching command 1 (CMD1) = OFF, multi-segment switching command 2 (CMD2) =ON, switching the speed of the third

#### segment;

Multi-segment switching command 1 (CMD1) = ON, multi-segment switching command 2 (CMD2) = ON, switching the speed of the fourth segment;

|            | Description                                                                                                    |                          | Speed command end |                  | Enable                      | factory               | 4 | Unit      | _      |  |  |
|------------|----------------------------------------------------------------------------------------------------|--------------------------|-------------------|------------------|-----------------------------|-----------------------|---|-----------|--------|--|--|
|            | Description                                                                                                    | segment number selection |                   | mode             | OFF                         | default               | - | Oint      | -      |  |  |
| H12_01     | Parameter<br>range                                                                                                    | 1                        | 4                 | Effective<br>way | with<br>immediate<br>effect | Adaptation<br>pattern | S | Data type | UInt16 |  |  |
| Set the to | Set the total number of multi-speed running segments, different number of segments can be set different running speed and running time;     |                          |                   |                  |                             |                       |   |           |        |  |  |
| When the   | When the multi-segment running mode $\neq 2$ , the multi-segment speed segment number is automatically increased and the switching sequence |                          |                   |                  |                             |                       |   |           |        |  |  |

is 1,2... H12\_01 end segment;

|                                                                                                    | Description        | acceleration | time  | Alter<br>mode    | Advanced<br>configurat<br>ion | factory<br>default    | 10 | Unit      | ms     |
|----------------------------------------------------------------------------------------------------|--------------------|--------------|-------|------------------|-------------------------------|-----------------------|----|-----------|--------|
| H12_03                                                                                                    | Parameter<br>range | 0            | 65535 | Effective<br>way | with<br>immediate<br>effect   | Adaptation<br>pattern | S  | Data type | UInt16 |
| Set the acceleration time from 0-1000rpm; When switching from segment to segment, the motor will automatically accelerate and decelerate smoothly. The number of all segments is universal; |                    |              |       |                  |                               |                       |    |           |        |

|                                                                                                    | Description        | deceleration | time    | Alter<br>mode | Advanced<br>configurat<br>ion | factory<br>default    | 10 | Unit      | ms     |
|----------------------------------------------------------------------------------------------------|--------------------|--------------|---------|---------------|-------------------------------|-----------------------|----|-----------|--------|
| H12_04                                                                                                    | Parameter<br>range | 0            | 0 65535 |               | with<br>immediate<br>effect   | Adaptation<br>pattern | S  | Data type | UInt16 |
| Set the acceleration time of 1000-0rpm; When switching from segment to segment, the motor will automatically accelerate and decelerate smoothly. The number of all segments is universal; |                    |              |         |               |                               |                       |    |           |        |

|              | Description                                                                                                    | Paragraph 1 Speed command |      | Alter<br>mode    | Advanced<br>configurat<br>ion | factory<br>default    | 0 | Unit      | rpm   |  |  |
|--------------|----------------------------------------------------------------------------------------------------|---------------------------|------|------------------|-------------------------------|-----------------------|---|-----------|-------|--|--|
| H12_20       | Parameter<br>range                                                                                                    | -6000                     | 6000 | Effective<br>way | with<br>immediate<br>effect   | Adaptation<br>pattern | S | Data type | Int16 |  |  |
| Set the ma   | Set the maximum speed to perform the first speed run; Motor movement direction depends on the set positive and negative; The same is true |                           |      |                  |                               |                       |   |           |       |  |  |
| for the foll | for the following other segments;                                                                                                    |                           |      |                  |                               |                       |   |           |       |  |  |

|                       | Description        | Paragraph 1 indicates the running time |                  | Alter<br>mode    | Advanced<br>configurat<br>ion | factory<br>default    | 50            | Unit          | 0.1s   |
|-----------------------|--------------------|----------------------------------------|------------------|------------------|-------------------------------|-----------------------|---------------|---------------|--------|
| H12_21                | Parameter<br>range | 0                                      | 65535            | Effective<br>way | with<br>immediate<br>effect   | Adaptation<br>pattern | S             | Data type     | UInt16 |
| Set the tim segments; |                    | e first speed ru                       | n; Time to reach | this section of  | the run is cor                | nplete; The same      | e is true for | the following | other  |

|        | Description        | Paragraph2 S | speed command | Alter<br>mode    | Advanced<br>configurat<br>ion | factory<br>default    | 100 | Unit      | rpm   |
|--------|--------------------|--------------|---------------|------------------|-------------------------------|-----------------------|-----|-----------|-------|
| H12_23 | Parameter<br>range | -6000        | 6000          | Effective<br>way | with<br>immediate<br>effect   | Adaptation<br>pattern | S   | Data type | Int16 |

|        | Description        | Paragraph2 i<br>running time |       | Alter<br>mode    | Advanced<br>configurat<br>ion | factory<br>default    | 50 | Unit      | 0.1s   |
|--------|--------------------|------------------------------|-------|------------------|-------------------------------|-----------------------|----|-----------|--------|
| H12_24 | Parameter<br>range | 0                            | 65535 | Effective<br>way | with<br>immediate<br>effect   | Adaptation<br>pattern | S  | Data type | UInt16 |

|       | Description        | Paragraph 3<br>command | Speed | Alter<br>mode    | Advanced<br>configurat<br>ion | factory<br>default    | 300 | Unit      | rpm   |
|-------|--------------------|------------------------|-------|------------------|-------------------------------|-----------------------|-----|-----------|-------|
| H12_2 | Parameter<br>range | -6000                  | 6000  | Effective<br>way | with<br>immediate<br>effect   | Adaptation<br>pattern | S   | Data type | Int16 |

|        | Description        | Paragraph 3 i<br>running time |       | Alter<br>mode    | Advanced<br>configurat<br>ion | factory<br>default    | 50 | Unit      | 0.1s   |
|--------|--------------------|-------------------------------|-------|------------------|-------------------------------|-----------------------|----|-----------|--------|
| H12_27 | Parameter<br>range | 0                             | 65535 | Effective<br>way | with<br>immediate<br>effect   | Adaptation<br>pattern | S  | Data type | UInt16 |

| H12_29 | Description | Paragraph4 S | peed command | Alter<br>mode | Advanced<br>configurat<br>ion | factory<br>default | 500 | Unit      | rpm   |
|--------|-------------|--------------|--------------|---------------|-------------------------------|--------------------|-----|-----------|-------|
|        | Parameter   | -6000        | 6000         | Effective     | with                          | Adaptation         | S   | Data type | Int16 |

|  | range |  | way | immediate | pattern |  |  |
|--|-------|--|-----|-----------|---------|--|--|
|  |       |  |     | effect    |         |  |  |
|  |       |  |     |           |         |  |  |

|        | Description        | Paragraph 4 indicates<br>the running time |       | Alter mode       | Advanced configuration      | factory default       | 50 | Unit      | 0.1s   |
|--------|--------------------|-------------------------------------------|-------|------------------|-----------------------------|-----------------------|----|-----------|--------|
| H12_30 | Parameter<br>range | 0                                         | 65535 | Effective<br>way | with<br>immediate<br>effect | Adaptation<br>pattern | S  | Data type | UInt16 |

# **Chapter 5 485 communication function**

#### **5.1-Introduction to Communication Protocols**

Standard Modbus RTU communication protocol is embedded in the servo driver, which supports the Modbus RTU master station to read and write single or multiple parameters. After the controller with Modbus protocol is successfully connected to the servo drive, the controller can directly set parameters, monitor and read the servo drive. Servo drive in

In communication control mode, the controller can modify the operating command parameters of position, speed and torque in real time to change the operating position, speed and torque of the motor.

The mapping between driver parameters function ID and Modbus address of the device is as follows

| Parameter F   | unction No.                                                                                                    | Caculation mode                                          | Modbus address |  |  |  |  |  |  |
|---------------|----------------------------------------------------------------------------------------------------|----------------------------------------------------------|----------------|--|--|--|--|--|--|
| hexadecimal   | 10hex                                                                                                    | (hexadecimal group number) $\times$ 256 + (decimal group | 10hex          |  |  |  |  |  |  |
|               |                                                                                                    | number)                                                  |                |  |  |  |  |  |  |
| H02           | 02                                                                                                    | 02 (02)×256 + 00                                         | 512            |  |  |  |  |  |  |
| H0C           | 12                                                                                                    | 0C(12)×256 + 13                                          | 3085           |  |  |  |  |  |  |
| H11           | 04                                                                                                    | 11(17)×256 + 04                                          | 4356           |  |  |  |  |  |  |
| Parameter Fun | Parameter Function group number (beyadecimal) x $256+$ Parameter group address number (decimal) = Modbus register control address |                                                          |                |  |  |  |  |  |  |

Parameter Function group number (hexadecimal) x 256+ Parameter group address number (decimal) = Modbus register control address (decimal)

Modbus RTU protocol has a variety of bus commands, the servo driver supports the most commonly used three kinds of function code commands (03H/06H/10H), these three kinds of function code commands can meet the controller's omnidirectional control of the servo driver.

#### 1: Communication read/write parameter data length

The Modbus register is 16 bits long. Pay attention to the data type of the access parameter when using the Modbus command.

Parameter data type is UInt16, Int16 should use function code 03H read, 06H write;

Parameter Data type: Int32 or read/write multiple parameters using function code 03H for reading and 10H for writing.

#### 2:03H(read a single register)

If a parameter is read only with FUNCTION code 03H, the register starts at the register address for that parameter. The return data is the data corresponding to the parameter.

Example: The host sends the following request data frame to read the driver communication address station number 01 and parameter number H0B 00 (current motor speed) data.

The H0B\_00 register address is 0B00H; The number of read registers is 1(data type Int16); Send request needle  $\downarrow$ ;

| Slave a | address | Function No | Register start<br>address high<br>order | Register start<br>address low<br>order | Read the high<br>order of the<br>number of<br>registers | Read the low order<br>of the number of<br>registers | CRC check<br>high bit | CRC check<br>lower bit |
|---------|---------|-------------|-----------------------------------------|----------------------------------------|---------------------------------------------------------|-----------------------------------------------------|-----------------------|------------------------|
| 01      | lH      | 03H         | 0BH                                     | 00H                                    | 00H                                                     | 01H                                                 | 86H                   | 2EH                    |

Assume that the current speed of the motor is 0, and the correct return of the driver is  $\downarrow$ . The return start address data is H0B\_00 data.

| Slave address | Function No | Return the<br>length of data<br>bytes | Return start<br>address data<br>high bit | Return start<br>address data<br>low bit | CRC check high bit | CRC check high bit |
|---------------|-------------|---------------------------------------|------------------------------------------|-----------------------------------------|--------------------|--------------------|
| 01H           | 03H         | 02H                                   | 00H                                      | 00H                                     | B8H                | 44H                |

#### 3:06H(Write a single register)

The 06H function code can only write a 16-bit data length parameter, the register starting address is the register address of the parameter, the driver will receive the request data frame after the success of this parameter value changed to write data;

For example, the host sends the following request data frame and writes data 1 to drive communication address station 01 and parameter H02\_00 (control mode selection).

H02\_00 register address is 0200H; The write data is 1 and the data type is Int16. Send the request needle  $\downarrow$ 

| Slave address | Function No | Register start<br>address high<br>order | Register start<br>address low<br>order | Write register<br>data high bits | Write register<br>data low bits | CRC check<br>high bit | CRC check<br>high bit |
|---------------|-------------|-----------------------------------------|----------------------------------------|----------------------------------|---------------------------------|-----------------------|-----------------------|
| 01H           | 06H         | 02H                                     | 00H                                    | 00H                              | 01H                             | 49H                   | B2H                   |

The value of  $\downarrow$ H0B\_00 returned by the drive will be changed to 1.

| Slave address | Function No | Register start<br>address high<br>order | Register start<br>address low<br>order | Received<br>register data<br>high bits | Received register<br>data low bits | CRC check<br>high bit | CRC check<br>high bit |
|---------------|-------------|-----------------------------------------|----------------------------------------|----------------------------------------|------------------------------------|-----------------------|-----------------------|
| 01H           | 06H         | 02H                                     | 00H                                    | 00H                                    | 01H                                | 49H                   | B2H                   |

#### 4:03H(Read multiple registers in succession)

Parameter table Some parameters are of 32-bit data type, and some parameters have jumps. For example, the next parameter of H0B\_00 is H0B\_02. If you want to read multiple parameter data continuously, you need to use 03H function to read multiple 16-bit registers continuously. When 03H is used to read consecutive parameters, the register starts at the register address of the first parameter. Return continuous data in the order of the first parameter data  $\rightarrow$  the second parameter data  $\rightarrow$  the NTH parameter data; The system is based on the return of the first parameter data automatically sequentially offset, the amount of data returned depends on the number of read registers;

Example: The host sends the following request data frame, reads the driver communication address station number is 01, the parameter number is H0B\_02 (motor real-time torque) and its next parameter H0B\_03(input DI monitoring) and its next parameter H0B\_05(output DO monitoring) three parameter data.

The register address of the start parameter H0B\_02 is 0B02H. The parameter data type is H0B\_02(Int16), H0B\_03(UInt32), H0B\_05(UInt16), number of registers to read according to the parameter data type is 4. Send request needle  $\downarrow$ ;

| Slave address | Function No | Register start<br>address high<br>order | Register start<br>address low<br>order | Read the high<br>order of the<br>number of<br>registers | Read the low order<br>of the number of<br>registers | CRC check<br>high bit | CRC check<br>high bit |
|---------------|-------------|-----------------------------------------|----------------------------------------|---------------------------------------------------------|-----------------------------------------------------|-----------------------|-----------------------|
| 01H           | 03H         | 0BH                                     | 02H                                    | 00H                                                     | 04H                                                 | E7                    | ED                    |

Assume that the current parameter values H0B\_02=100, H0B\_03=1, and H0B\_02=3 drive correctly returns the reply pin as  $\downarrow$ 

|         |          | return | Return    | Return    | Return   | Return     | Return        | Return   | Return   | Return    |       |       |
|---------|----------|--------|-----------|-----------|----------|------------|---------------|----------|----------|-----------|-------|-------|
|         |          | data   | start     | start     | starting | starting   | starting      | starting | starting | starting  | CRC   | CRC   |
| Slave   | Function | byte   | address   | address   | address  | address    | address       | address  | address  | address   | check | check |
| address | No       | length | data high | data low  | + 1 high | + 1 low    | + 2           | + 2 low  | + 3      | +3low     | high  | high  |
|         |          |        | bit       | bit       | data bit | data bit   | high          | data bit | high     | data bit  | bit   | bit   |
|         |          |        |           |           |          |            | data bit      |          | data bit |           |       |       |
| 01H     | 03H      | 08H    | 00H       | 64H       | 00H      | 00H        | 00H           | 01H      | 00H      | 03H       | A1H   | D0H   |
|         |          |        | H0B_02    | parameter | H0B      | _03 parame | eter return v | alue     | H0B_05 J | parameter |       |       |
|         |          |        | return    | value     |          |            |               |          | return   | value     |       |       |

## **5 : 10H(Write to multiple registers in succession)**

Parameter table Some parameters are of 32-bit data type, and some parameters have jumps. For example, the next parameter of H05\_04 is H05\_07. If you want to write multiple parameter data consecutively, you need to write multiple 16-bit registers consecutively using the 10H function code. When using 10H to read consecutive parameters, the register address starts with the first parameter's register address. Write continuous data in the order of the first parameter data  $\rightarrow$  the second parameter data  $\rightarrow$  the NTH parameter data; The system is automatically sequentially offset according to the received first parameter data, written data;

Example: THE host sends the following request data frame, writing the drive communication address station number 01, parameter number H11\_12 (segment 1 displacement) to 1000 and its next parameter H11\_14(segment 1 maximum speed) to 200.

The register address of the start parameter H11\_12 is 110CH. The parameter data types are H11\_12(Int32), H11\_14(UInt16); The number of registers written according to the parameter data type is 3; Send request needle  $\downarrow$ ;

|            |          | Registe | Register  | Write    | Write    | number   | Start   | Start        | Start       | Start    | Start   | Start      |          |          |
|------------|----------|---------|-----------|----------|----------|----------|---------|--------------|-------------|----------|---------|------------|----------|----------|
| <u>61.</u> | E statis | r start | start     | register | register | of bytes | address | address      | address     | address  | address | address +2 | CRC      | CRC      |
| Slave      | Functio  | address | address   | number   | number   | written  | data    | data         | + 1 data    | + 1 data | +2 data | data low   | check    | check    |
| address    | n No     | high    | low order | high     | low      |          | high    | low          | high        | low      | high    | order      | high bit | high bit |
|            |          | order   |           |          |          |          | order   | order        | order       | order    | order   |            |          |          |
| 01H        | 10H      | 11H     | 0CH       | 00H      | 03H      | 06H      | 00H     | 00H          | 03H         | E8H      | 00H     | C8H        | F7H      | 65H      |
|            |          |         |           |          |          |          |         | Data writter | n by H11_12 |          | H11     | _14data    |          |          |

The value of \H11\_12 is changed to 1000. H11\_14 will be changed to 200;

|                  |             | -                                       |                                        | -                                  |                                   |                    |                       |
|------------------|-------------|-----------------------------------------|----------------------------------------|------------------------------------|-----------------------------------|--------------------|-----------------------|
| Slave<br>address | Function No | Register start<br>address high<br>order | Register start<br>address low<br>order | Received register count high order | Received register count low order | CRC check high bit | CRC check high<br>bit |
| 01H              | 10H         | 11H                                     | 0CH                                    | 00H                                | 03H                               | 45H                | 37H                   |

# **6** : Communication error code

If the MASTER sends an INCORRECT data frame or the slave server receives an error message from the master due to interference during communication, the slave will return an error data frame in the following format

| Slave address           | Function error code                      | Error number                  | CRC check high                    | CRC check high      |  |
|-------------------------|------------------------------------------|-------------------------------|-----------------------------------|---------------------|--|
| Slave address           | runction error code                      | Enor number                   | bit                               | bit                 |  |
| Return according to the | (When using $03H \text{ code}$ ) = $83H$ | (Function code error) =01H    | Charles and south                 | and the Constations |  |
| actual communication    | (When using 06H code) = 86H              | (parameter address error)=02H | Checksum based on the first three |                     |  |
| station number          | (When using $10H \text{ code}) = 90H$    | (CRC check error)=04H         | byte values                       |                     |  |

## 5.2-Communication control scheme

### 1:Communication controls the speed of operation

First, use the debugging software of the upper computer to set the following parameters in advance

| Parameter | Set   | Function description                                  | Modification | Effective   | parameter | Data type |
|-----------|-------|-------------------------------------------------------|--------------|-------------|-----------|-----------|
| No        | Value |                                                       |              | way         | range     |           |
| H02_00    | 0     | Control mode selection: speed control                 | Enable       | Effective   | 0~2       | UInt16    |
|           |       |                                                       | disconnect   | immediately |           |           |
| H03_02    | 1     | DI1 Association: Servo enable control                 | Run settings | Effective   | 0~41      | UInt16    |
|           |       |                                                       |              | immediately |           |           |
| H03_03    | 0     | DI1 Logical selection: valid and logical              | Run settings | Effective   | 0~1       | UInt16    |
|           |       |                                                       |              | immediately |           |           |
| H04_00    | 19    | DO1 association: Speed reaches output                 | Run settings | Effective   | 0~19      | UInt16    |
|           |       |                                                       |              | immediately |           |           |
| H04_01    | 0     | DO1 logic selection: conduction output when signal is | Run settings | Effective   | 0~1       | UInt16    |
|           |       | valid, positive logic                                 |              | immediately |           |           |
| H06_02    | 0     | Speed Command Source: Internal Speed Command          | Enable       | Effective   | 0~1       | UInt16    |
|           |       |                                                       | disconnect   | immediately |           |           |
| H0C_13    | 1     | Parameter is saved to EEPROM and automatically set    | Run settings | Effective   | 0~1       | UInt16    |
|           |       | to 0 after success. Power to keep                     |              | immediately |           |           |

Then communication controls the following parameter table object

| Parameter | Function description                    | Modification | Effective   | parameter range | Unit | Data type |
|-----------|-----------------------------------------|--------------|-------------|-----------------|------|-----------|
| No        |                                         |              | way         |                 |      |           |
| H06_03    | Sets the running speed command          | Run settings | Effective   | -6000~6000      | rpm  | Int16     |
|           | communication setting value             |              | immediately |                 |      |           |
| H06_05    | Set the speed to run the speedup time   | Run settings | Effective   | 0~65535         | ms   | UInt16    |
|           |                                         |              | immediately |                 |      |           |
| H06_06    | Set the deceleration time for the speed | Run settings | Effective   | 0~65535         | ms   | UInt16    |
|           | operation                               |              | immediately |                 |      |           |
| H06_18    | Speed reaches signal threshold          | Run settings | Effective   | 10~6000         | rpm  | UInt16    |
|           |                                         |              | immediately |                 |      |           |
|           | Set 1 to enable the conduction motor to | Run settings | Effective   |                 |      |           |
| H03_03    | run; Set 0 to stop the motor            |              | immediately | 0~1             | -    | UInt16    |
|           | Or DI1 external signal, control motor   |              |             |                 |      |           |

| operation and stop |  |
|--------------------|--|
|--------------------|--|

Note: The servo enable in this control scheme is not only the motor enable switch, but also the start speed running switch; If the running process is interrupted and enabled, the motor will stop according to the method of H05\_05 parameter setting;

If the current actual motor speed H0B\_00>=H06\_18, DO1 speed reaches the output effectively;

## 2: Communication control position operation

First, use the debugging software of the upper computer to set the following parameters in advance

| Parameter | Set   | Function description                                  | Modification | Effective   | parameter | Data type |
|-----------|-------|-------------------------------------------------------|--------------|-------------|-----------|-----------|
| No        | Value |                                                       |              | way         | range     |           |
| H02_00    | 1     | Control mode selection: position control              | Enable       | Effective   | 0~2       | UInt16    |
|           |       |                                                       | disconnect   | immediately |           |           |
| H03_02    | 1     | DI1 Association: Servo enable control                 | Run settings | Effective   | 0~41      | UInt16    |
|           |       |                                                       |              | immediately |           |           |
| H03_03    | 0     | DI1 Logical selection: valid and logical              | Run settings | Effective   | 0~1       | UInt16    |
|           |       |                                                       |              | immediately |           |           |
| H03_04    | 28    | DI2 Association: Enable multi-bit running             | Run settings | Effective   | 0~41      | UInt16    |
|           |       |                                                       |              | immediately |           |           |
| H03_05    | 0     | DI2 Logical selection: valid and logical              | Run settings | Effective   | 0~1       | UInt16    |
|           |       |                                                       |              | immediately |           |           |
| H04_00    | 5     | DO1 association: Positioning is complete              | Run settings | Effective   | 0~19      | UInt16    |
|           |       |                                                       |              | immediately |           |           |
| H04_01    | 0     | DO1 logic selection: conduction output when signal is | Run settings | Effective   | 0~1       | UInt16    |
|           |       | valid, positive logic                                 |              | immediately |           |           |
| H05_00    | 2     | Position command source: internal multi-segment bit   | Enable       | Effective   | 0~1       | UInt16    |
|           |       | command                                               | disconnect   | immediately |           |           |
| H11_00    | 0     | Multi-segment operation mode: The end of a single     | Enable       | Effective   | 0~3       | UInt16    |
|           |       | cycle                                                 | disconnect   | immediately |           |           |
| H11_01    | 1     | End segment of displacement command: run only 1       | Enable       | Effective   | 1~4       | UInt16    |
|           |       | segment;                                              | disconnect   | immediately |           |           |
| H0C_13    | 1     | Parameter is saved to EEPROM and automatically set    | Run settings | Effective   | 0~1       | UInt16    |
|           |       | to 0 after success. Power to keep                     |              | immediately |           |           |

Then communication controls the following parameter table object

| Parameter     | Function description                        | Modification | Effective       | parameter range  | Unit     | Data type |
|---------------|---------------------------------------------|--------------|-----------------|------------------|----------|-----------|
| No            |                                             |              | way             |                  |          |           |
| 1105 21       | Positioning Completion Signal Threshold     | Run settings | Effective       | 0~65535          | Encoder  | UInt16    |
| H05_21        | Fositioning Completion Signal Threshold     |              | immediately     | 0~05555          | Elicouel | Unitio    |
| H11_04        | Set 0 relative displacement; set 1 absolute | Run settings | Effective       | 0~1              |          | UInt16    |
| ПП <u></u> 04 | displacement                                |              | immediately     | 0~1              | -        | Unitio    |
| 1111 12       |                                             | Run settings | Effective       | 000000 000000    |          | Int32     |
| H11_12        | Set the displacement amount of the run      |              | immediately     | -9999999~9999999 | rpm      | Int52     |
| H11_14        | Set the running speed                       | Run settings | Effective       | 0~6000           | ms       | UInt16    |
| 1111_14       |                                             |              | immediately     | 0~0000           |          | Onitio    |
| H11 15        | Set the acceleration and deceleration time  | Run settings | Effective       | 0~65535          | ms       | UInt16    |
| пп_13         |                                             |              | immediately     |                  |          |           |
| H11 16        | Set the wait time for the end of the run    | Run settings | Effective       | 0~65535          |          | UInt16    |
| 1111_10       | Set the wait time for the end of the full   |              | immediately     | 0~05555          | -        | Omtro     |
|               | Set 1 motor to enable conduction; Set 0 to  | Run settings | Effective       |                  |          |           |
| H03_03        | enable the motor to be disconnected         |              | immediately     | 0~1              |          | UInt16    |
| 1105_05       | Or DI1 external signal, control motor       |              |                 | 0~1              | -        | Omtro     |
|               | enable on and off.                          |              |                 |                  |          |           |
|               | Set 1 more segment to start running; Let    | Run settings | Effective       |                  |          |           |
| H03_05        | 0 multibit stop                             |              | immediately 0~1 |                  |          | UInt16    |
| 1105_05       | Or DI2 external signal, control multi-bit   |              |                 | 0~1              |          | UIIIIO    |
|               | enable start and stop                       |              |                 |                  |          |           |

Note: Multi-stage enabling is similar to multi-stage running switch. The multi-stage enabling motor starts to run according to the set position and speed, and the motor stops automatically after running. Running again requires re-enabling multibit enablement. If the multi-segment enable is disconnected during operation, the motor will stop immediately;

If the current value of the current deviation counter H0B\_15<H05\_21, the output of DO1 is valid after the completion of DO1 positioning; 3 : Communication control torque operation

First, use the debugging software of the upper computer to set the following parameters in advance

| Parameter | Set   | Function description                                  | Modification | Effective   | parameter | Data type |
|-----------|-------|-------------------------------------------------------|--------------|-------------|-----------|-----------|
| No        | Value |                                                       |              | way         | range     |           |
| H02_00    | 2     | Control mode selection: torque control                | Enable       | Effective   | 0~2       | UInt16    |
|           |       |                                                       | disconnect   | immediately |           |           |
| H03_02    | 1     | DI1 Association: Servo enable control                 | Run settings | Effective   | 0~41      | UInt16    |
|           |       |                                                       |              | immediately |           |           |
| H03_03    | 0     | DI1 Logical selection: valid and logical              | Run settings | Effective   | 0~1       | UInt16    |
|           |       |                                                       |              | immediately |           |           |
| H04_00    | 18    | DO1 association: Torque reaches output                | Run settings | Effective   | 0~19      | UInt16    |
|           |       |                                                       |              | immediately |           |           |
| H04_01    | 0     | DO1 logic selection: conduction output when signal is | Run settings | Effective   | 0~1       | UInt16    |
|           |       | valid, positive logic                                 |              | immediately |           |           |
| H0C_13    | 1     | Parameter is saved to EEPROM and automatically set    | Run settings | Effective   | 0~1       | UInt16    |
|           |       | to 0 after success. Power to keep                     |              | immediately |           |           |

| Parameter | Function description                        | Modification | Effective   | parameter range | Unit | Data type |
|-----------|---------------------------------------------|--------------|-------------|-----------------|------|-----------|
| No        |                                             |              | way         |                 |      |           |
| H07_03    | Set the communication setting value of      | Run settings | Effective   | -3000~3000      | 0.1% | Int16     |
|           | the running torque command                  |              | immediately |                 |      |           |
| H07_19    | Set forward maximum speed limit for         | Run settings | Effective   | 0~6000          | rpm  | UInt16    |
|           | torque operation                            |              | immediately |                 |      |           |
| H07_20    | Sets reverse maximum speed limit for        | Run settings | Effective   | 0~6000          | rpm  | UInt16    |
|           | torque operation                            |              | immediately |                 |      |           |
| H07_21    | Set the torque to reach the reference value | Run settings | Effective   | 0~3000          | 0.1% |           |
|           |                                             |              | immediately |                 |      |           |
| H07_22    | Set the torque to an effective value        | Run settings | Effective   | 0~3000          | 0.1% |           |
|           |                                             |              | immediately |                 |      |           |
| H07_23    | Set the torque to an invalid value          | Run settings | Effective   | 0~3000          | 0.1% |           |
|           |                                             |              | immediately |                 |      |           |
|           | Set 1 to enable the conduction motor to     | Run settings | Effective   |                 |      |           |
| 1102 02   | run; Set 0 to stop the motor                |              | immediately | 0~1             |      | UInt16    |
| H03_03    | Or DI1 external signal, control motor       |              |             | 0~1             | -    | Unitio    |
|           | operation and stop.                         |              |             |                 |      |           |

Then communication controls the following parameter table object

Note: The servo enable in this control scheme is not only the motor enable switch, but also the switch to start the torque operation; If the running process is interrupted and enabled, the motor will stop according to the method of H05\_05 parameter setting;

If the actual motor torque H0B\_02>= (H07\_21+H07\_22) DO1 torque reaches the output, it is effective;

If the current motor actual torque H0B\_02< (H07\_21+H07\_23) DO1 torque reaches the output invalid;

# Chapter 6 Alarm and handling

#### 6.1-Status light and alarm information

AIM tor motor has a variety of alarm protection functions, without a display panel, through the motor rear cover indicator light to indicate specific fault information, can also connect to the upper computer software to view more detailed alarm information, according to the alarm information obtained to identify the corresponding cause of alarm and resolve.

The lights on the rear cover of the AIMtor motor are divided into a green running indicator and a red fault indicator, flashing at 0.5HZ.

| Green indicating light | Information                  | - | Reason                                                            |
|------------------------|------------------------------|---|-------------------------------------------------------------------|
| Flicker                | Motor enable ON              | - | The driver is powered on and the motor is enabled.                |
| Always bright          | Motor enable OFF             | - | The driver is powered on, but the motor is not enabled;           |
| Always off             | The driver is not powered on | - | The driver is powered off or the drive is powered on, but a fault |
|                        | or the driver is faulty, see |   | alarm is generated and the red light blinks.                      |
|                        | the table below              |   |                                                                   |

| or has alarm<br>leviation is greater  |
|---------------------------------------|
|                                       |
|                                       |
|                                       |
|                                       |
| put pulse frequency:                  |
| put pulse frequency:                  |
| · · · · · · · · · · · · · · · · · · · |
| e;                                    |
|                                       |
|                                       |
| wed value.                            |
|                                       |
|                                       |
| torque exceeds the                    |
|                                       |
| quent or the load                     |
|                                       |
| ne rigidity is too                    |
|                                       |
| blocked, causing                      |
|                                       |
|                                       |
| encoder is                            |
|                                       |
| eeds the overspeed                    |
| and o recipied                        |
|                                       |
| edly by shutting dowr                 |
|                                       |

|                   |                                                                                  |        | <ul><li>the power supply;</li><li>3: long time full load operation leads to motor overheating;</li></ul>                                                                                           |
|-------------------|----------------------------------------------------------------------------------|--------|----------------------------------------------------------------------------------------------------|
| Flashing 7 times  | Changed parameters that<br>require power off restart<br>(Warning)                | ER.941 | 1: Changed parameters that need to take effect after power-on again:                                                                                                    |
|                   | No match back to origin                                                          | ER.668 | <ol> <li>The use mode of return to zero does not match the set mode.</li> <li>No DI function corresponding to the deceleration point and origin in the origin return mode is allocated;</li> </ol> |
| Flashing 8 times  | Timeout back to origin                                                           | ER.601 | <ol> <li>1: when using the origin recovery function, the origin is not<br/>found within the specified time;</li> <li>2: no signal at the external origin switch or deceleration point;</li> </ol>  |
| Flashing 9 times  | Encoder error                                                                    | ER.A33 | 1: encoder fault or damage;                                                                                                    |
| Flashing 10 times | The parameter changes<br>frequently, and the<br>EEPROM parameter is<br>incorrect | ER.101 | 1: Internal parameters are abnormal, and the factory Settings need to be restored or the EEPROM is broken.                                                                                         |
| Flashing 11 times | MCU program exception                                                            | ER.105 | 1: The MCU program is abnormal and restarts after power<br>failure. Return to the factory for inspection if the problem is not<br>solved after power-off restart;                                  |
| Flashing 12 times | Other alarm                                                                      | -      | Please connect the upper computer to check the specific information of other alarms;                                                                                                    |

# Safety notes

 $\bigcirc$ 

**Danger means that when used incorrectly, it will lead to danger and personal injury.** 

Note: When used incorrectly, it will cause danger, personal injury and

possible damage to equipment.

Prohibition: It means strictly prohibiting the behavior, otherwise it will

lead to equipment damage or can not be used.

Simon Wu Whatsapp: +86 156 56775078 Email: simon@stepping-motor.cn Web: https://www.adampower.de Shenzhen Adam Technology Co Ltd